ПЕРВОЕ ВЫСШЕЕ ТЕХНИЧЕСКОЕ УЧЕБНОЕ ЗАВЕДЕНИЕ РОССИИ

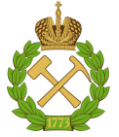

## **МИНИСТЕРСТВО НАУКИ И ВЫСШЕГО ОБРАЗОВАНИЯ РОССИЙСКОЙ ФЕДЕРАЦИИ федеральное государственное бюджетное образовательное учреждение высшего образования**

# **САНКТ-ПЕТЕРБУРГСКИЙ ГОРНЫЙ УНИВЕРСИТЕТ**

**СОГЛАСОВАНО**

**УТВЕРЖДАЮ**

**Руководитель ОПОП ВО доцент Е.Б. Мазаков**

**\_\_\_\_\_\_\_\_\_\_\_\_\_\_\_\_\_\_\_\_\_\_\_\_\_**

**\_\_\_\_\_\_\_\_\_\_\_\_\_\_\_\_\_\_\_\_\_\_ Проректор по образовательной деятельности Д. Г. Петраков**

# **РАБОЧАЯ ПРОГРАММА ДИСЦИПЛИНЫ**

# *ЯЗЫКИ РАЗМЕТОК, СЦЕНАРИЕВ И ОПИСАНИЯ ДАННЫХ*

**Уровень высшего образования:** Магистратура

**Квалификация выпускника:** магистр **Форма обучения:** очная **Составитель:** доцент А.В. Гурко

**Направление подготовки:** 09.04.01 Информатика и вычислительная

техника

**Направленность (профиль):** Информационное и программное обеспечение

автоматизированных систем

Санкт-Петербург

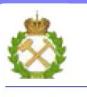

ДОКУМЕНТ ПОДПИСАН<br>УСИЛЕННОЙ КВАЛИФИЦИРОВАННОЙ ЭЛЕКТРОННОЙ ПОДПИСЬЮ

Сертификат: 174E F08E D3C8 8CC7 B088 E59C 9D21 683B Владелец: Пашкевич Наталья Владимировна<br>Действителен: с 14.11.2023 до 06.02.2025

**Рабочая программа дисциплины** «Языки разметок, сценариев и описания данных» разработана:

– в соответствии с требованиями ФГОС ВО – магистратура по направлению подготовки 09.04.01 «Информатика и вычислительная техника», утвержденного приказом Минобрнауки России № 918 от 19 сентября 2017 г.;

– на основании учебного плана магистратуры по направлению подготовки 09.04.01 «Информатика и вычислительная техника», направленность (профиль) «Информационное и программное обеспечение автоматизированных систем».

Составитель к.т.н., доцент А.В. Гурко

## **Рабочая программа рассмотрена и одобрена на заседании кафедры Информационных систем и вычислительной техники от 01.02.2023 г., протокол № 6.**

Заведующий кафедрой и поставлять так.т.н., доцент Мазаков Е.Б.

#### 1. ПЕЛИ И ЗАЛАЧИ ЛИСПИПЛИНЫ

Дисциплина «Языки разметок, сценариев и описания данных» предназначена для области магистров, специализирующихся  $\, {\bf B}$ проектирования  $\overline{M}$ исследования информационного и программного обеспечения автоматизированных систем обработки информации и управления.

Цель дисциплины - подготовка выпускника, владеющего классическими и современными методами построения гипертекстовых программных систем, обучение теоретическим основам и практическим методам построения гипертекстовых программных систем.

Основными задачами изучения дисциплины являются - изучение теоретических основ и общих методов построения гипертекстовых программных систем; формирование представлений о механизмах функционирования гипертекстовых программных систем, изучение технологий, используемых для разработки подобных систем и обучение использованию этих технологий на практике, их реализация с использованием различных языков; приобретение навыков практического применения полученных знаний; способностей для самостоятельной работы; развитие мотивации к самостоятельному повышению уровня профессиональных навыков в области технологии программирования для задач программного и информационного обеспечения автоматизированных систем; получение практической подготовки в области выбора и применения технологии программирования для задач программного и информационного обеспечения автоматизированных систем.

## 2. МЕСТО ЛИСПИПЛИНЫ В СТРУКТУРЕ ОПОП ВО

Дисциплина «Языки разметок, сценариев и описания данных» относится к обязательной части Блока 1 Дисциплины (модули) основной образовательной программы по направлению подготовки  $\langle 09.04.01 \rangle$ Информатика  $\boldsymbol{\mathrm{M}}$ вычислительная техника», направленность (профиль) «Автоматизированные системы обработки информации и управления» и изучается в 3 семестре.

Предшествующими курсами, на которых непосредственно базируется дисциплина «Языки разметок, сценариев и описания данных» являются «Современные проблемы информатики и вычислительной техники», «Интеллектуальные системы», «Технологии обработки информации».

Дисциплина «Языки разметок, сценариев и описания данных» является основополагающей для изучения следующих дисциплин: «Технологии разработки программного обеспечения», «Распределенные базы данных», «Программные средства и платформы информационных технологий предприятий», «Информационно-телекоммуникационные технологии».

Особенностью дисциплины является возможность использования, полученных знаний, умений и навыков при выполнения научно-исследовательской работы, в ходе практик, а также при написании магистерской диссертации.

## 3. ПЛАНИРУЕМЫЕ РЕЗУЛЬТАТЫ ОБУЧЕНИЯ ПО ЛИСПИПЛИНЕ. СООТНЕСЕННЫЕ С ПЛАНИРУЕМЫМИ РЕЗУЛЬТАТАМИ ОСВОЕНИЯ ОСНОВНОЙ ПРОФЕССИОНАЛЬНОЙ ОБРАЗОВАТЕЛЬНОЙ ПРОГРАММЫ

Процесс изучения дисциплины «Языки разметок, сценариев и описания данных» направлен на формирование следующих компетенций и получение основных результатов обучения:

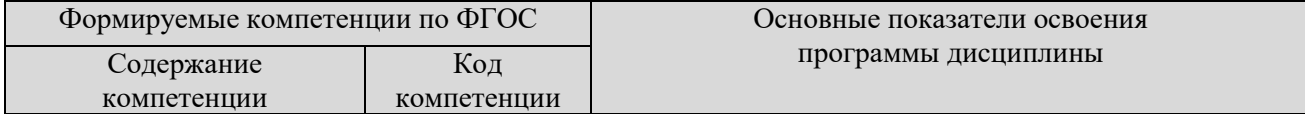

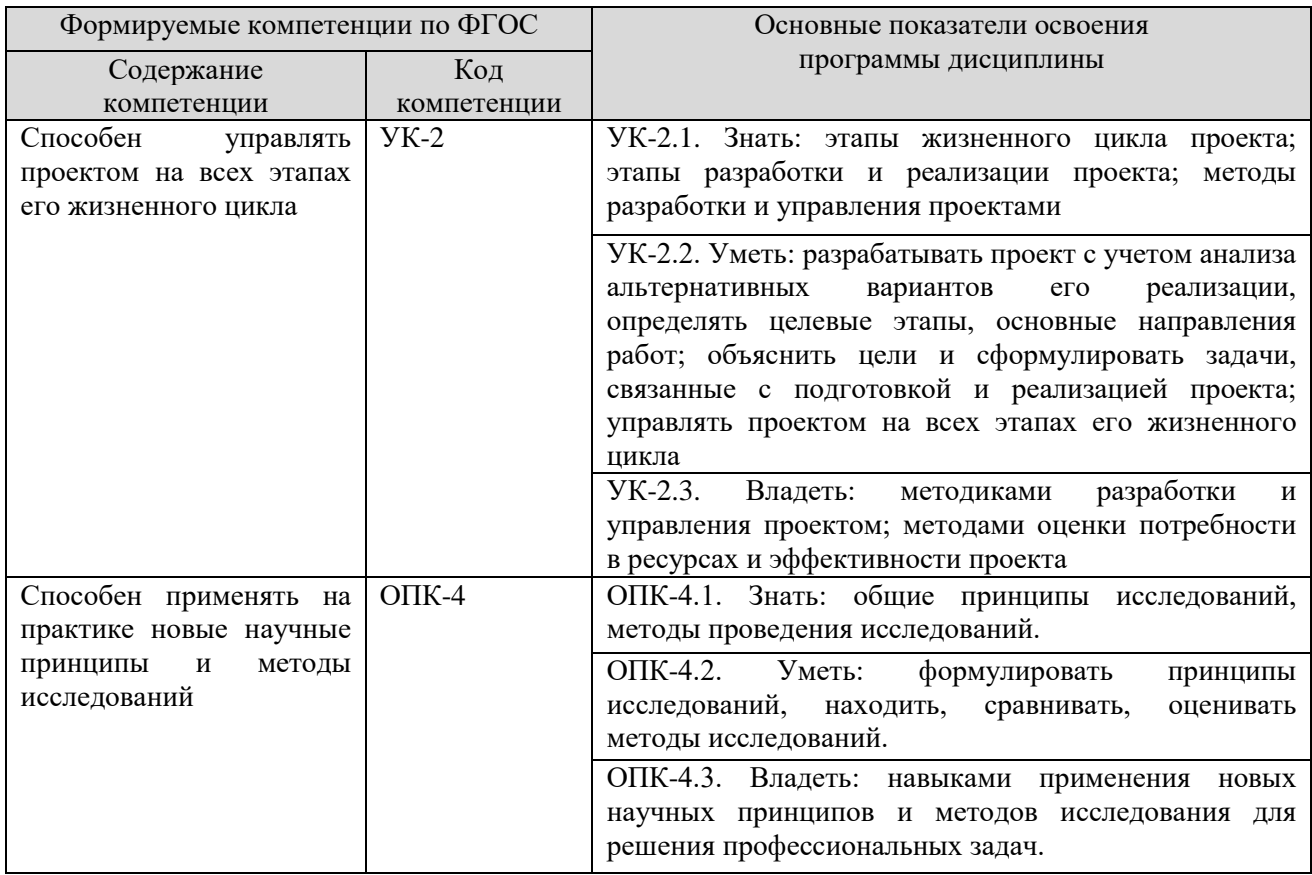

# **4. СТРУКТУРА И СОДЕРЖАНИЕ ДИСЦИПЛИНЫ**

## **4.1. Объем дисциплины и виды учебной работы**

Общая трудоёмкость дисциплины составляет 5 зачётных единиц, 180 ак.часов.

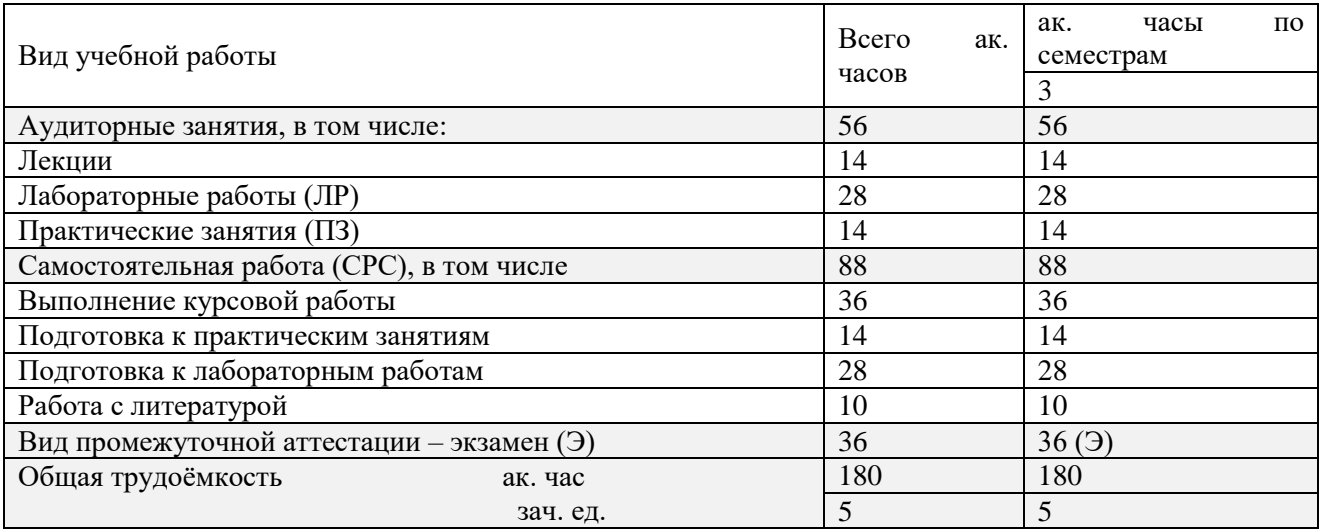

## **4. 2. Содержание дисциплины**

Учебным планом предусмотрены: лекции, практические занятия, лабораторные работы, курсовая работа, самостоятельная работа.

# **4.2.1. Разделы дисциплины и виды занятий**

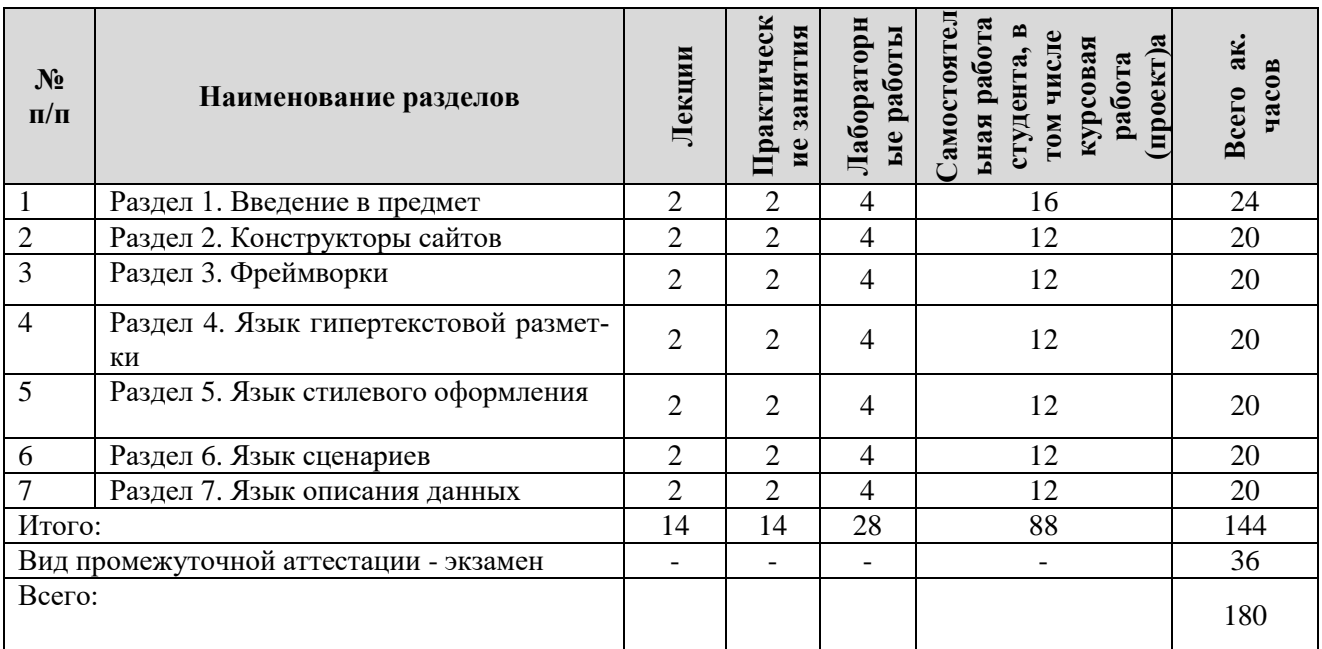

# **4.2.2. Содержание разделов дисциплины**

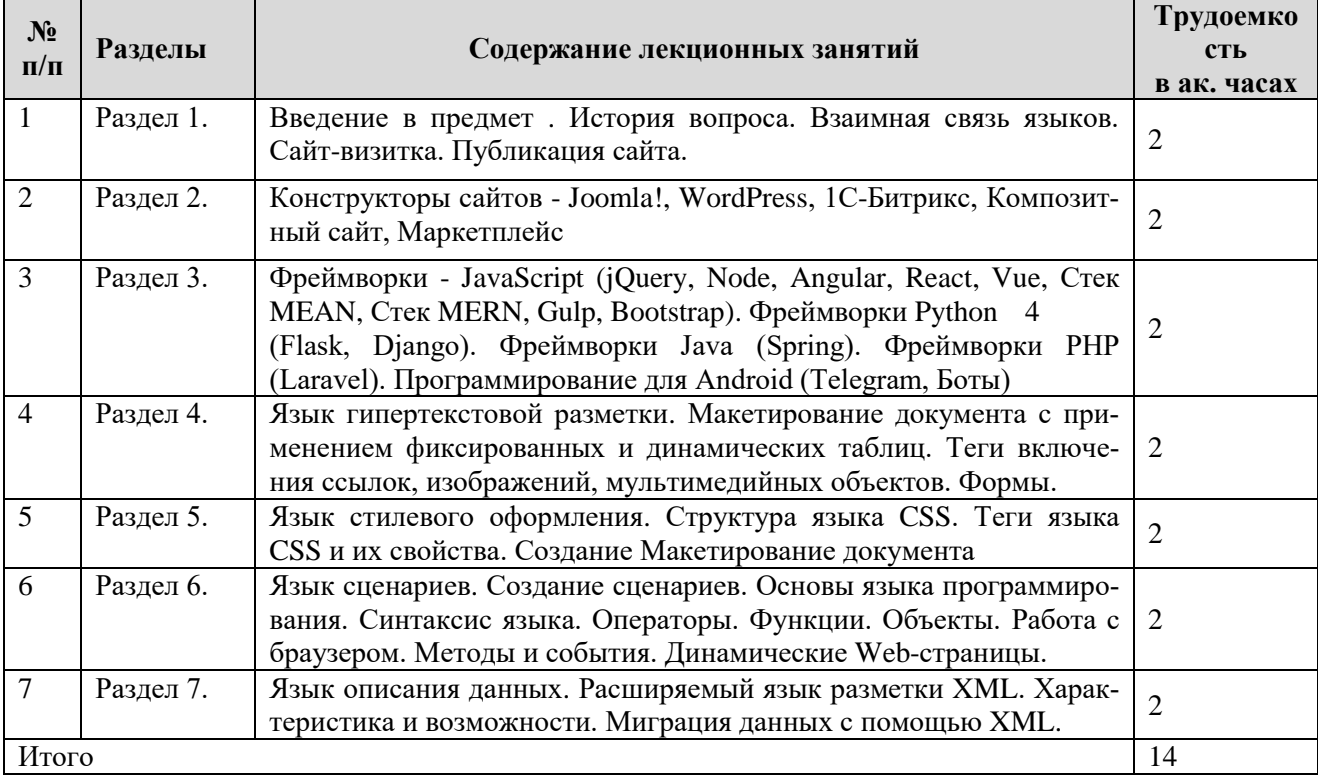

# **4.2.3. Практические занятия**

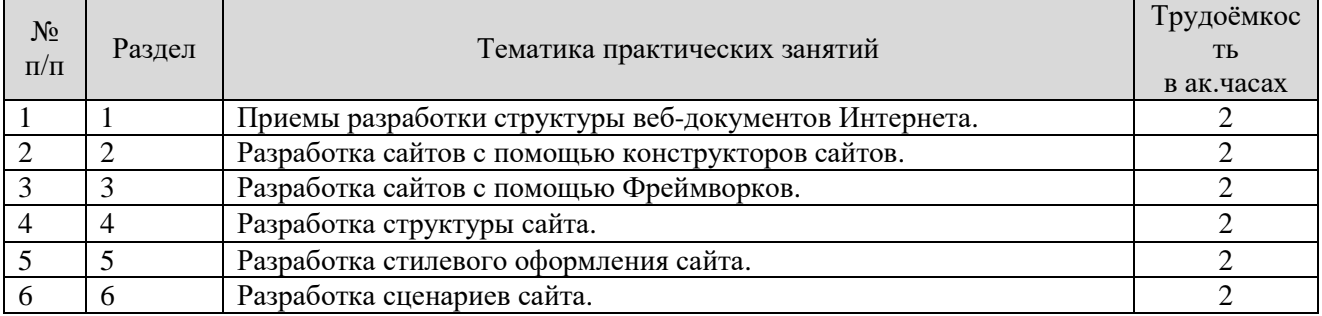

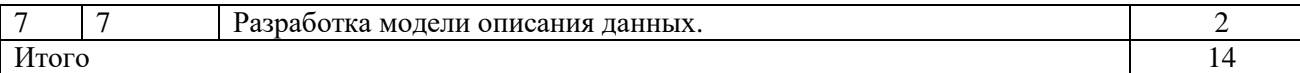

#### **4.2.4. Лабораторные работы**

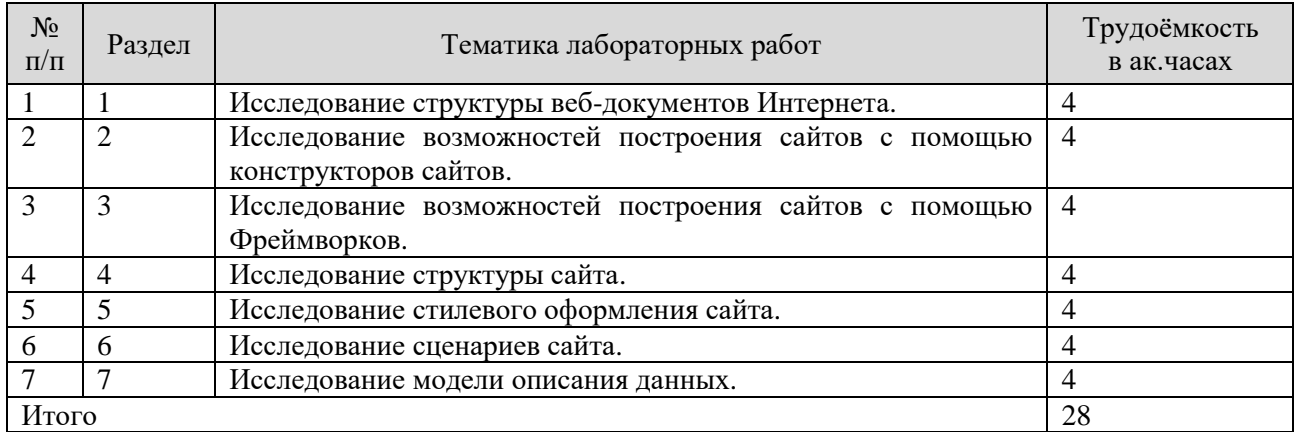

#### **4.2.5. Курсовая работа (проект)**

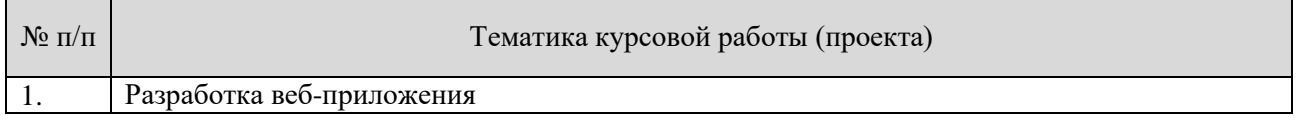

## **5. ОБРАЗОВАТЕЛЬНЫЕ ТЕХНОЛОГИИ**

В ходе обучения применяются:

**Лекции.** Являются одним из важнейших видов учебных занятий и составляют основу теоретической подготовки обучающихся. Цели лекционных занятий дать систематизированные научные знания по дисциплине, акцентировать внимание на наиболее сложных вопросах дисциплины; стимулировать активную познавательную деятельность обучающихся, способствовать формированию их творческого мышления.

**Лабораторные работы.** Цели лабораторных работ углубить и закрепить знания, полученные на лекциях и в процессе самостоятельной работы обучающихся; обеспечить освоение учебного материала путем получения практических навыков решения задач построения моделей и методов автоматизированных систем. Работа выполняется по индивидуальным заданиям и включает апробацию алгоритмов решения с помощью различных вычислительных пакетов.

**Практические занятия.** Цели практических занятий – совершенствовать умения и навыки решения практических задач. Главным содержанием этого вида учебных занятий является работа каждого обучающегося по овладению практическими умениями и навыками профессиональной деятельности.

**Консультации** (текущие консультации, накануне экзамена) являются одной из форм руководства учебной работой обучающихся и оказания им помощи в самостоятельном изучении материала дисциплины, в ликвидации имеющихся пробелов в знаниях, задолженностей по текущим занятиям, в подготовке к выполнению лабораторных работ. Текущие консультации проводятся преподавателем, ведущим занятия в учебной группе, научным руководителем и носят как индивидуальный, так и групповой характер.

**Самостоятельная работа.** Направлена на углубление и закрепление знаний, получаемых на лекциях, лабораторных и практических занятиях. Это позволяет выработать навыки самостоятельного активного приобретения новых, дополнительных знаний, подготовку к предстоящим лабораторным занятиям и промежуточному контролю.

**Курсовая работа** позволяет обучающимся развить навыки научного поиска.

**Курсовое проектирование** формирует навыки самостоятельного профессионального творчества.

## 6. ОЦЕНОЧНЫЕ СРЕДСТВА ДЛЯ ТЕКУЩЕГО КОНТРОЛЯ УСПЕВАЕМОСТИ, ПРОМЕЖУТОЧНОЙ АТТЕСТАЦИИ ПО ИТОГАМ ОСВОЕНИЯ ДИСЦИПЛИНЫ

## 6.1. Оценочные средства для текущего контроля успеваемости 6.1.1. Тематика для самостоятельной подготовки

# Раздел 1. Введение в предмет

- 1. Напишите структуру html-документа.
- 2. Что означает аббревиатура HTML?
- 3. И PHP, и JavaScript являются языками программирования, генерирующими динамическое содержимое веб-страниц.
- 4. Напишите пример стилевого описания, который использует селектор тега.
- 5. Сколько функциональных блоков содержит язык разметки JavaScript?
- 6. Напишите фрагмент кода, который является обязательной частью XML-документа.
- 7. Что означает аббревиатура CSS?
- 8. В чем разница между WAMP, МАМР и LAMP?
- 9. Что общего у IP-адреса 127.0.0.1 и URL-адреса http://localhost?
- 10. Для чего предназначена FTP-программа?

# Раздел 2. Конструкторы сайтов

- 1. Назовите основной недостаток работы на удаленном веб-сервере.
- 2. Почему лучше воспользоваться редактором программ?
- 3. Как создать ссылку на минимизированную версию jQuery?
- 4. Какая инструкция установит отображение полужирным шрифтом одноуровневого элемента, который следует непосредственно перед элементом с идентификатором news?
- 5. С применением какого метода jQuery делается Get-запрос по технологии Ajax?

# Раздел 3. Фреймворки

- 1. Какой символ обычно используется в качестве фабричного метода для создания объектов jQuery и какое имя используется альтернативным методом?
- 2. Какие типы аргументов приемлемы для фабричного метода jQuery?
- 3. С помощью какого метода jQuery можно получить/установить значение CSS-свойства?
- 4. Какую инструкцию нужно использовать для прикрепления метода к событию щелчка на элементе с идентификатором elem, чтобы этот элемент медленно исчез?
- 5. Какое свойство элемента нужно изменить в целях применения к нему эффекта анимации и какими могут быть приемлемые значения?
- 6. Как можно добиться одновременного (или последовательного в случае применения анимации) запуска сразу нескольких методов?
- 7. Как извлечь узловой объект элемента из объекта, выбранного средствами jQuery?

# Раздел 4. Язык гипертекстовой разметки

- 1. Напишите нумерованный список.
- 2. Какое значение имеет по умолчанию Атрибут align тега <table>.
- 3. Какую функцию выполняет атрибут name тега <form>.
- 4. Укажите значение атрибута name тега <form> написать письмо.
- 5. Укажите значение атрибута name тега <form> текстовая область.
- 6. Данные, содержащиеся в форме, могут быть отправлены с использованием одного из двух методов — POST или GET. Какие ассоциативные массивы применяются для передачи этих данных РНР-программе?
- 7. Что представляет собой свойство register globals?
- 8. Чем отличаются друг от друга текстовое поле и текстовая область?
- 9. Если форма предлагает пользователю три варианта выбора, каждый из которых исключает все оставшиеся (то есть выбран может быть только один из вариантов), то какой тип элемента ввода данных нужно использовать в этом случае, если есть выбор между флажками и переключателями?
- 10. Как из веб-формы отправить группу значений из поля со списком, используя только одно имя поля?
- 11. Как отправить данные поля формы, не отображая их на экране браузера?
- 12. В какой HTML-тег можно поместить элемент формы, чтобы весь его текст или изображение превратились в область выбора этого элемента по щелчку кнопкой мыши?
- 13. Какой атрибут формы может быть применен, чтобы помочь пользователям заполнить поля ввода?
- 14. Как обеспечить обязательное заполнение поля ввода перед отправкой формы?

# **Раздел 5. Язык стилевого оформления**

- 1. Напишите пример стилевого описания, который использует атрибут со значением
- 2. Напишите пример стилевого описания, которое выделяет фоновым цветом первую строку таблины.
- 3. Объясните какую функцию выполняет следующий стиль ol li:first-letter { color: red;}
- 4. Напишите команду, которая добавляет фоновый цвет ко всем элементам <h2>
- 5. Напишите команду, которая определяет стиль цвета у тега <div class="divfirst">блок</div>.
- 6. Какая инструкция используется для импорта одной таблицы стилей в другую?
- 7. Каким HTML-тегом можно воспользоваться для импорта таблицы стилей в документ?
- 8. Какой атрибут HTML-тега применяется для непосредственной вставки стиля в элемент?
- 9. В чем разница между идентификатором CSS и классом CSS?
- 10. Какие символы используются в качестве префиксов в CSS-правилах: а) идентификаторы и б) классы?
- 11. Каково назначение точки с запятой в CSS-правилах?
- 12. Как в таблице стилей добавляется комментарий?
- 13. Какой символ используется CSS для представления «любого элемента»?
- 14. Как в CSS можно выбрать группу разных элементов и (или) типов элементов?
- 15. Как можно задать преимущество одного из двух CSS-правил, имеющих одинаковый уровень приоритета?
- 16. Чем занимаются операторы селектора атрибутов CSS3  $\sim$ ,  $\gamma =$   $\gamma$   $\approx$   $-$ ?
- 17. Какое свойство используется для указания размера фонового изображения?
- 18. С помощью какого свойства можно указать радиус границы?
- 19. Как можно задать перетекание текста по нескольким колонкам?
- 20. Назовите четыре функции, с помощью которых можно указать CSS-цвета.
- 21. Как можно создать серую тень под каким-нибудь текстом с диагональным отступом вправо и вниз на 5 пикселов и с размытостью 3 пиксела?
- 22. Как можно показать многоточием, что текст усечен?
- 23. Какое CSS-объявление нужно использовать для поворота объекта на 90°?
- 24. Как указать переход объекта таким образом, чтобы при изменении любого из его свойств переход осуществлялся сразу в линейном режиме в течение 0,5 с?

# **Раздел 6. Язык сценариев**

- 1. Что делает Функция confirm?
- 2. Какой результат будет при выполнении функции alert( alert(1)  $\|2\|$  alert(3) )?
- 3. Какой результат будет при выполнении кода if  $(-1 \parallel 0)$  alert( 'первое'); if  $(-1 \& 0)$  alert( 'Bropoe'); if (null  $\parallel$  -1 && 1) alert('третье')?
- 4. Какие значения выведет цикл var  $i = 0$ ; while  $(i++ < 5)$  alert( i)?
- 5. Какие значение будет выведено, если на вход оператора поступит 0? switch (arg) { case '0': case '1': alert( 'Один или ноль'); case '2': alert( 'Два'); break; case '3': alert( Три'); default: alert('Неизвестное значение: ' +  $arg$ ); }?
- 6. Почему соокіе должны быть переданы в начале работы программы?
- 7. Как можно удалить cookie?
- 8. Какие теги используются для заключения в них кода JavaScript?
- 9. К какой части документа будет по умолчанию добавлена информация, выводимая JavaScript?
- 10. Как в ваши документы может быть включен код JavaScript из другого источника?
- 11. Как можно создать комментарий в JavaScript?
- 12. Какой оператор используется в JavaScript для объединения строк?
- 13. Какое ключевое слово можно применять внутри функции JavaScript для определения переменной, имеющей локальную область видимости?
- 14. Покажите два метода, работающие на всех браузерах и позволяющие отобразить присвоенный ссылке URL-адрес на основе ID этой ссылки.
- 15. Какие две команды JavaScript заставят браузер загрузить предыдущую страницу, содержащуюся в его массиве history?
- 16. Какие символы используются для определения имени переменной в JavaScript?
- 17. В чем разница между унарными, бинарными и трехкомпонентными операторами?
- 18. Как лучше всего принудительно установить собственный приоритет для оператора?
- 19. В каком случае следует использовать оператор тождественности (===)?
- 20. Как в инструкциях if и while интерпретируются условные выражения, в которых используются данные, относящиеся к разным типам?
- 21. Почему цикл for считается мощнее цикла while?
- 22. Обладают ли имена функций и переменных в JavaScript чувствительностью к регистру используемых в них букв?
- 23. Как создать функцию, которая воспринимает и обрабатывает неограниченное количество параметров?
- 24. Назовите способ возвращения из функции сразу нескольких значений.
- 25. Какое ключевое слово для ссылки на текущий объект используется при определении класса?
- 26. Какое ключевое слово применяется для создания объекта?
- 27. Как обеспечить доступность свойства или метода всем объектам класса без его тиражирования внутри объекта?
- 28. Как создать многомерный массив?

# Раздел 7. Язык описания данных

- 1. Что нужно использовать для того, чтобы ограничить структуру ХМLдокумента
- 2. Что обозначает код? <?xml version="1.0" encoding="Windows-1251"?>
- 3. Какие вам известны словари XML?
- 4. Лля чего в XML используется указание DTD?
- 5. Подмножеством какого языка является XML?
- 6. Каким методом JavaScript можно воспользоваться, чтобы послать данные формы на проверку перед их отправкой на сервер?
- 7. Какой метод JavaScript применяется для проверки соответствия строки регулярному выражению?
- 8. Используя регулярные выражения, напишите такое регулярное выражение, которое будет соответствовать любым символам, не использующимся в словах.
- 9. Напишите регулярное выражение, которое будет соответствовать как слову fox/fix.
- 10. Напишите регулярное выражение, которое будет соответствовать любому отдельному слову, за которым следует любой символ, не использующийся в словах.
- 11. Используя регулярное выражение, напишите функцию JavaScript, проверяющую наличие слова fox в строке The quick brown fox.
- 12. Используя регулярное выражение, напишите функцию РНР, заменяющую все экземпляры слова the в строке The cow jumps over the moon словом my.
- 13. Какой атрибут HTML используется для предварительного заполнения полей формы?
- 14. Зачем нужна функция для создания новых XMLHttpRequest-объектов?
- 15. Для чего предназначена конструкция try...catch?
- 16. Сколько свойств и методов имеется у объекта XMLHttpRequest?
- 17. Как можно определить завершение АЈАХ-вызова?
- 18. Как узнать об успешном завершении АЈАХ-вызова?
- 19. В каком свойстве объекта XMLHttpRequest содержится текстовый ответ AJAX-вызова?
- 20. В каком свойстве объекта XMLHttpRequest содержится XML-ответ AJAX-вызова?
- 21. Как указать функцию обратного вызова для обработки ответов АЈАХ-вызова?
- 22. Какой метод объекта XMLHttpRequest используется для инициирования AJAX-запроса?
- 23. В чем состоит основное различие между GET- и POST-запросом в AJAX?

## 6.2. Оценочные средства для проведения промежуточной аттестации

## 6.2.1. Примерный перечень вопросов/заданий:

- 1. Введение в динамическое содержимое веб-страницы.
- 2. НТТР-аутентификация. Сохранение имен пользователей и паролей.
- 3. Добавление данных. Использование сессий. Начало сессии. Завершение сессии. Безопасность сессии.
- 4. JavaScript и текст HTML. Использование сценариев в заголовке документа. Устаревшие и нестандартные браузеры.
- 5. Включение файлов JavaScript. Отладка кода JavaScript.
- 6. Использование комментариев. Точка с запятой. Переменные. Строковые переменные. Числовые переменные. Массивы.
- 7. Операторы. Арифметические операторы. Операторы присваивания. Операторы сравнения. Логические операторы.
- 8. Инкремент и декремент переменной.
- 9. Объединение строк. Управляющие символы. Типизация переменных.
- 10. Глобальные переменные. Локальные переменные.
- 11. Объектная модель документа.
- 12. Еще одно использование знака \$. Использование DOM.
- 13. О функции document.write. Использование console.log.
- 14. Использование alert. Запись в элементы. Использование document.write.
- 15. Выражения. Литералы и переменные. Операторы. Приоритетность операторов. Взаимосвязанность. Операторы отношения.
- 16. Инструкция with.
- 17. Использование события onerror.
- 18. Конструкция try...catch.
- 19. Условия. Инструкция if. Инструкция else. Инструкция switch. Оператор ?.
- 20. Циклы while, do...while, for. Прекращение работы цикла. Инструкция continue..
- 21. Функции JavaScript. Определение функции. Массив аргументов. Возвращение значения. Возвращение массива.
- 22. Объекты JavaScript. Объявление класса. Создание объекта. Доступ к объектам.
- 23. Ключевое слово prototype.
- 24. Массивы в JavaScript. Числовые массивы. Ассоциативные массивы. Многомерные.
- 25. Что такое AJAX. XMLHttpRequest. Ваша первая программа, использующая AJAX.
- 26. Использование GET вместо POST.
- 27. Отправка XML-запросов. Использование для AJAX специальной среды.
- 28. Импортирование CSS из HTML-кода. Встроенные настройки стиля. Идентификаторы (ID). Классы. Точки с запятой. Правила CSS.
- 29. Множественные задания стиля. Использование комментариев.
- 30. Типы стилей. Исходные стили. Пользовательские стили. Внешние таблицы стилей. Внутренние стили. Внедренные стили.
- 31. Селекторы CSS. Селектор типа. Селектор потомков. Селектор дочерних элементов. Селектор элементов, имеющих идентификатор.
- 32. Селектор класса. Селектор атрибутов. Универсальный селектор. Групповая селекция. Каскадность CSS. Создатель таблиц стилей. Методы создания таблиц стилей. Селекторы таблиц стилей.
- 33. Разница между элементами Div и Span. Измерения.
- 34. Шрифты и оформление. font-family. font-style. font-size. font-weight.
- 35. Управление стилями текста. Оформление. Разрядка. Выравнивание. Преобразование. Отступы. Цвета CSS. Сокращенные цветовые строки. Градиенты.
- 36. Позиционирование элементов. Абсолютное позиционирование. Относительное позиционирование. Фиксированное позиционирование.
- 37. Псевдоклассы. Сокращенная запись правил.
- 38. Модель блока и макет страницы.
- 39. Установка полей. Применение границ. Настройка отступов.
- 40. Селекторы атрибутов. Соответствие частям строк. Оператор ^. Оператор \$. Оператор \*.
- 41. Свойство box-sizing. Создание фона в CSS3. Свойство background-clip. Свойство background-origin. Свойство background-size. Использование нескольких фонов. Границы.
- 42. Свойство border-color.
- 43. Свойство border-radius. Прямоугольные тени.
- 44. Выход элемента за пределы размеров. Разметка с использованием нескольких колонок.
- 45. Цвета и непрозрачность. Цвета HSL. Цвета HSLA. Цвета RGB. Цвета RGBA.
- 46. Свойство opacity. Эффекты, применяемые к тексту. Свойство text-shadow. Свойство textoverflow. Свойство word-wrap. Веб-шрифты.
- 47. Трансформации. Трехмерная трансформация .
- 48. Еще одно обращение к функции getElementById.
- 49. Обращение к свойствам CSS из JavaScript. Некоторые общие свойства.
- 50. Другие свойства. Встроенный JavaScript.
- 51. Ключевое слово this.
- 52. Привязка событий к объектам в сценарии. Прикрепление к событиям. Добавление новых элементов. Удаление элементов. Альтернативы добавлению и удалению элементов.
- 53. Использование прерываний. Использование функции setTimeout. Отмена тайм-аута. Функция setInterval. Использование прерываний для анимации.
- 54. Почему именно jQuery. Включение jQuery. Выбор подходящей версии. Загрузка.
- 55. Заказная сборка jQuery. Синтаксис jQuery. Конфликт библиотек.
- 56. Селекторы. Метод css. Селектор элемента. Селектор идентификатора. Селектор класса.
- 57. Сочетание селекторов. Обработка событий. Ожидание готовности документа. Функции и свойства событий.
- 58. События blur и focus. Ключевое слово this. События click и dblclick. Событие keypress. Деликатное программирование. Событие mousemove. Другие события, связанные с мышью. Альтернативные методы работы с мышью.
- 59. Событие submit. Специальные эффекты. Метод toggle. Проявление и растворение.
- 60. Скольжение элементов вверх и вниз. Анимация. Остановка анимации. Работа с DOM. Разница между методами text и html.
- 61. Методы val и attr. Добавление и удаление элементов. Динамическое применение классов. Работа с размерами. Методы width и height. Методы innerWidth и innerHeight. Методы outerWidth и outerHeight. Обход объектов DOM.
- 62. Родительские элементы. Дочерние элементы. Одноуровневые элементы.
- 63. Выбор следующих и предыдущих элементов. Обход элементов. Метод is.
- 64. Использование jQuery без селекторов. Метод \$.each. Метод \$.map. Использование Ajax. Использование метода Post. Использование метода Get.
- 65. Пользовательский интерфейс jQuery. Другие дополнительные модули. jQuery для мобильных устройств.
- 66. Формы. Локальное хранилище. Рабочие веб-процессы. Веб-приложения.
- 67. Создание холста и доступ к нему. Функция toDataURL.
- 68. Методы fillRect, clearRect, strokeRect, createLinearGradient.
- 69. Метод addColorStop в подробностях.
- 70. Метод createRadialGradient. Использование узоров для заливки. Запись текста на холсте. Метод strokeText. Свойство textBaseLine. Свойство font. Свойство textAlign. Метод fillText. Метод measureText.
- 71. Рисование линий. Свойство lineWidth. Свойства lineCap и lineJoin. Свойство miterLimit.
- 72. Методы moveTo и LineTo. Метод stroke. Метод rect.
- 73. Заливка областей.Метод clip. Метод isPointInPath.
- 74. Работа с кривыми линиями. Метод arc. Метод arcTo.
- 75. Метод quadraticCurveTo. Метод bezierCurveTo.
- 76. Обработка изображений. Метод drawImage. Изменение размеров изображения. Выбор области изображения. Копирование с холста. Добавление теней.
- 77. Редактирование на уровне пикселов.Метод getImageData. Массив data.
- 78. Метод putImageData. Метод createImageData. Более сложные графические эффекты. Свойство globalCompositeOperation. Свойство globalAlpha.
- 79. Преобразования. Метод scale. Методы save и restore. Метод rotate. Метод translate. Метод transform. Метод setTransform.
- 80. О кодеках. Элемент <audio>. Поддержка браузеров, не работающих с HTML5. Элемент <video>. Видеокодеки. Поддержка устаревших браузеров.
- 81. Геолокация и служба GPS. Другие методы определения местоположения. Геолокация.
- 82. Локальное хранилище. Использование локального хранилища. Объект localStorage. Рабочие веб-процессы.
- 83. Автономные веб-приложения. Перетаскивание. Обмен сообщениями между документами. Микроданные.

## **6.2.2. Примерные тестовые задания к экзамену**

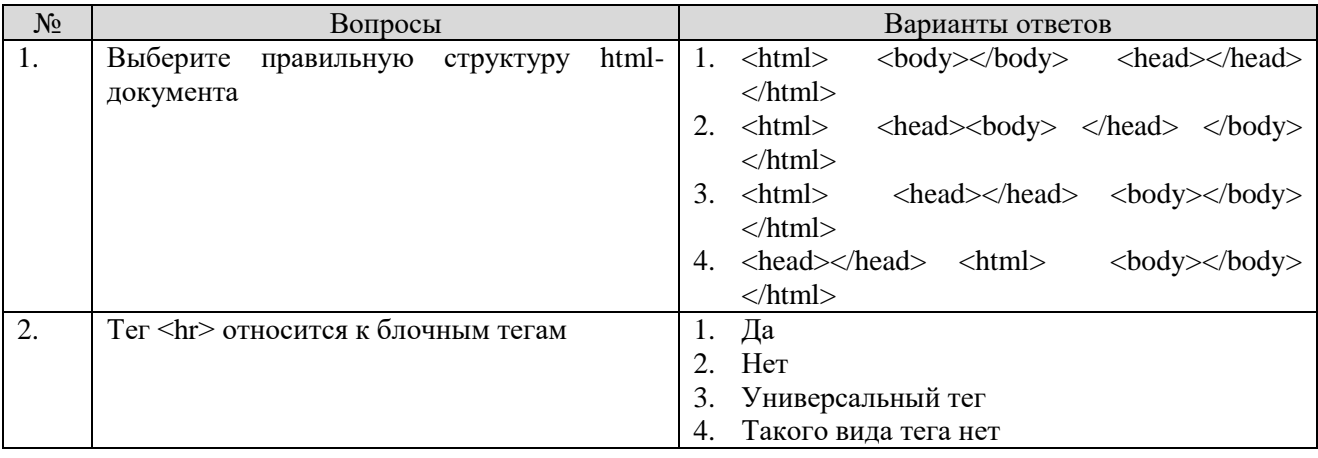

#### **Вариант 1**

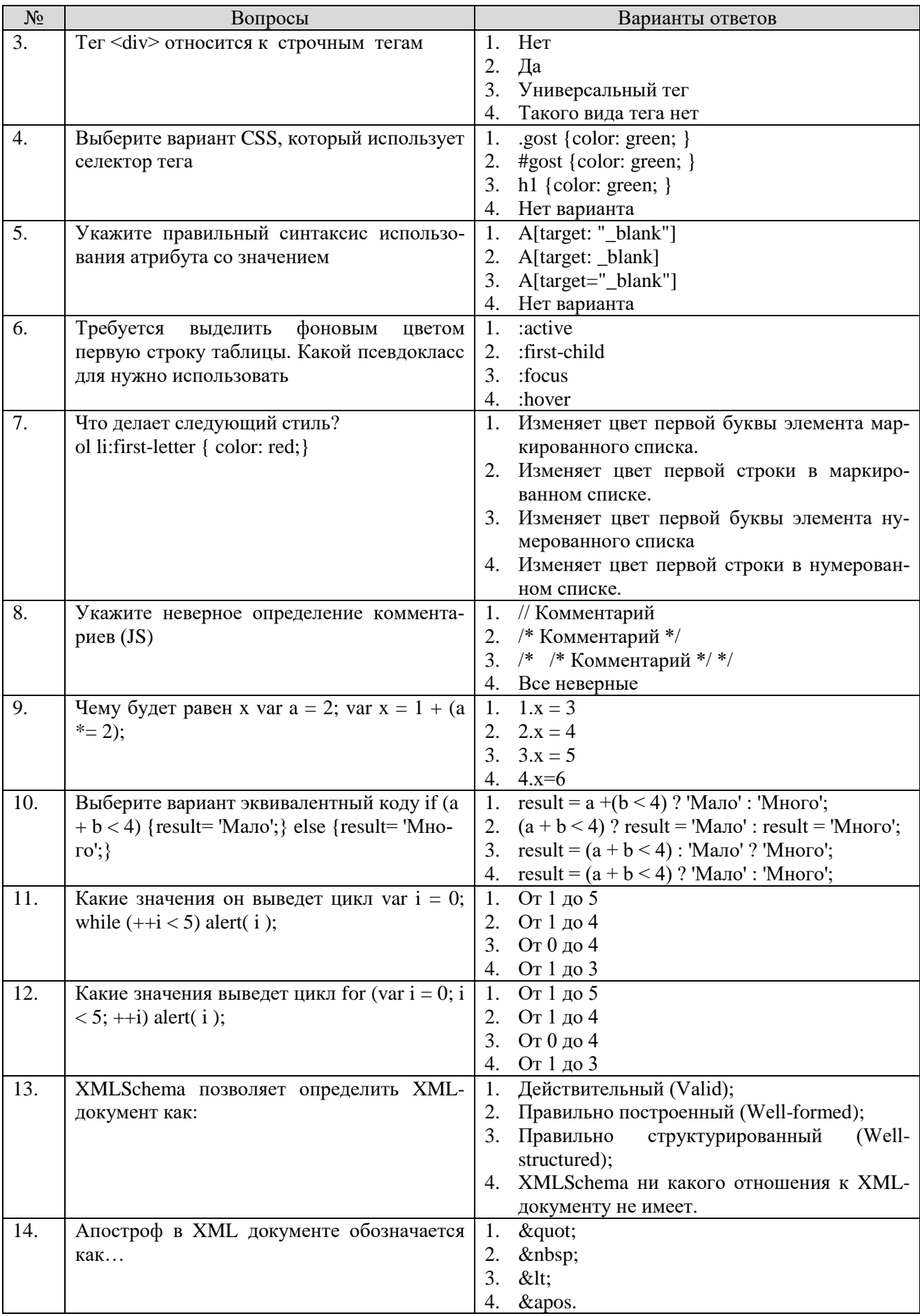

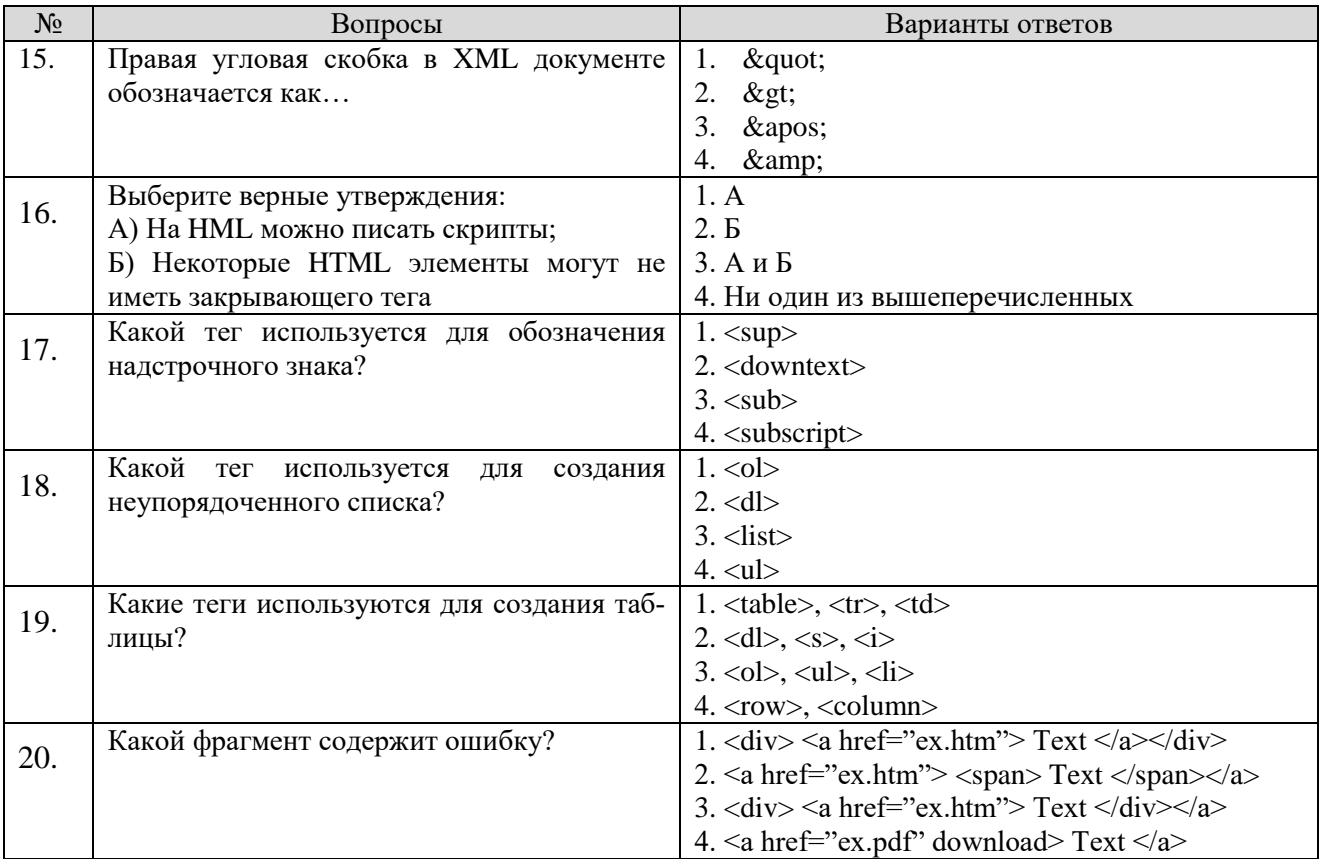

# Вариант 2

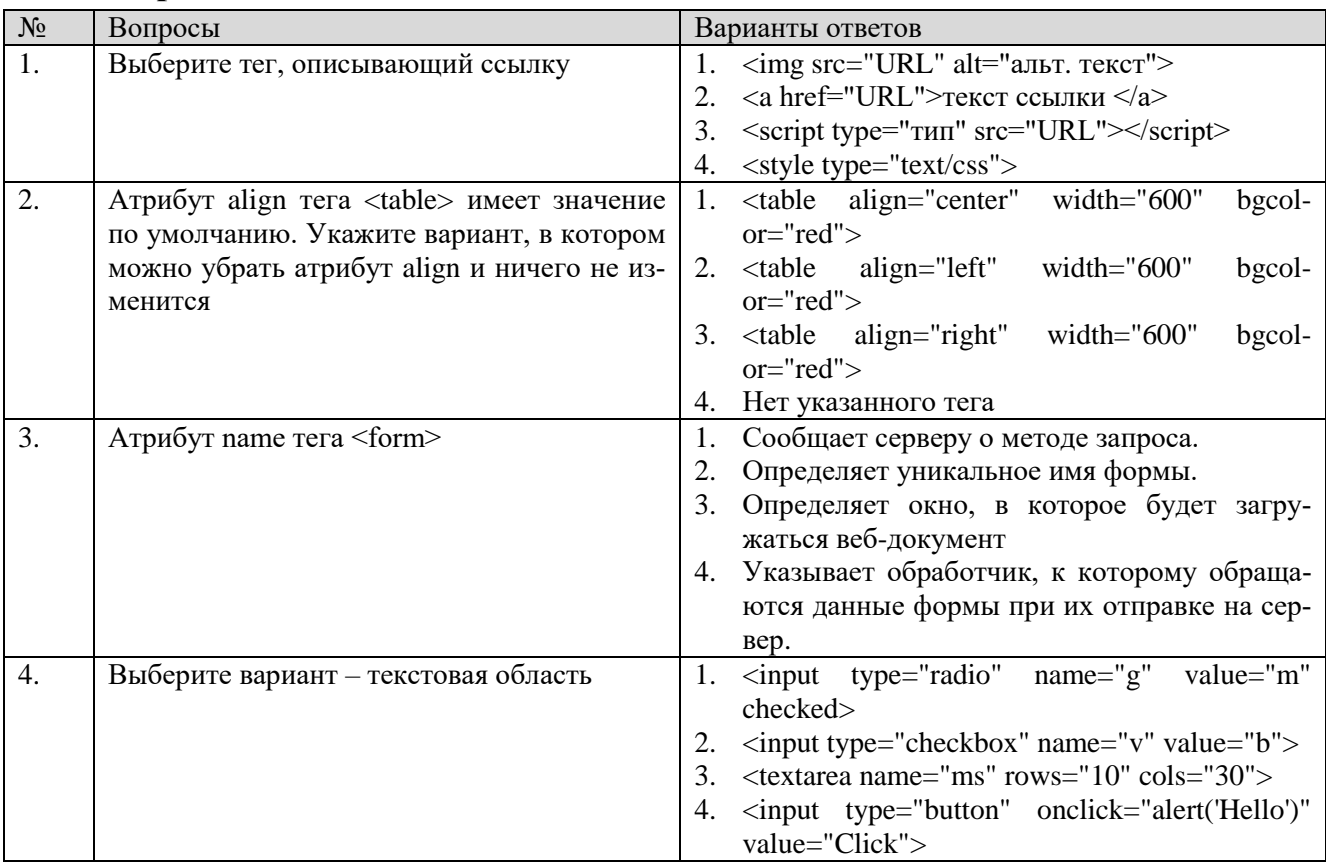

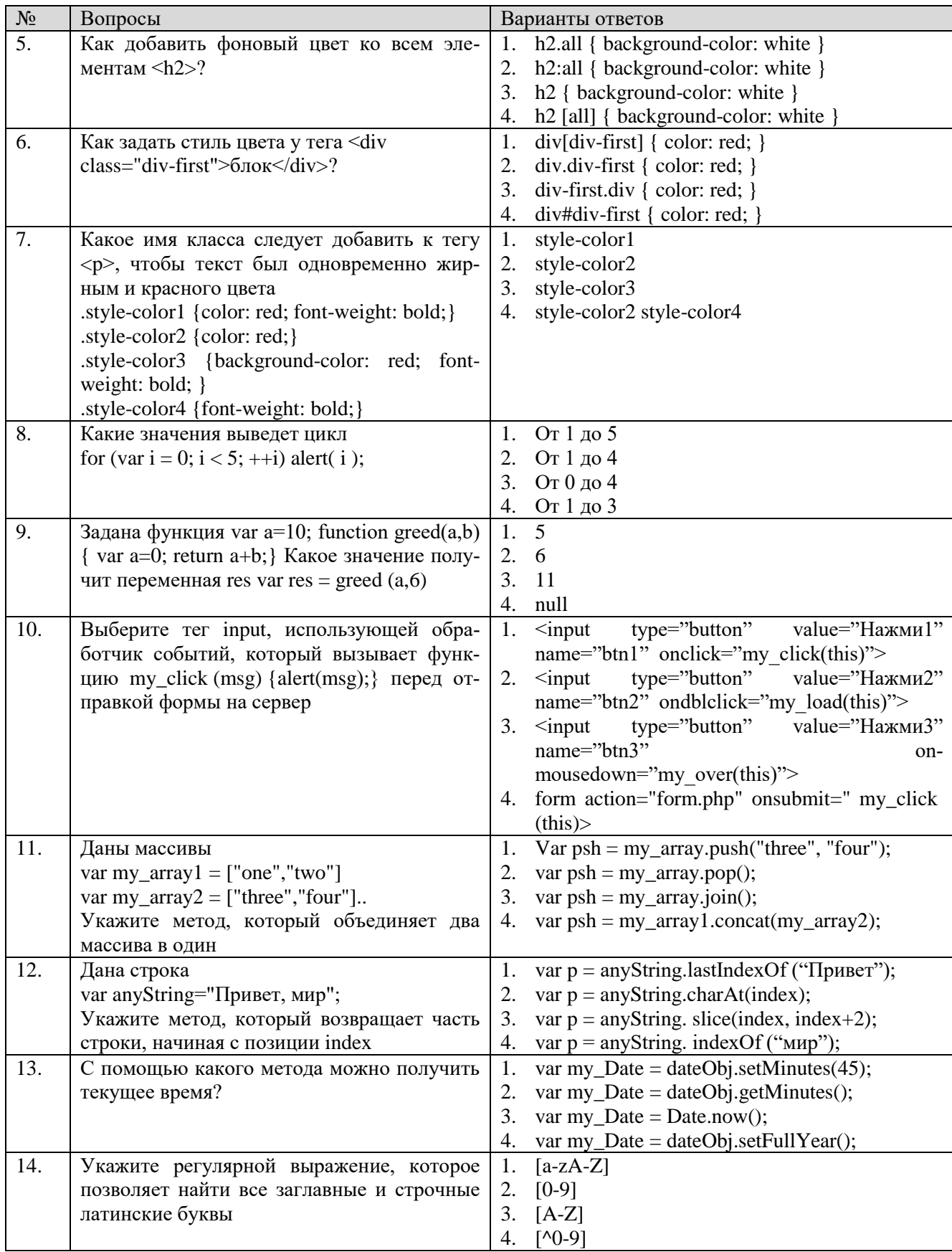

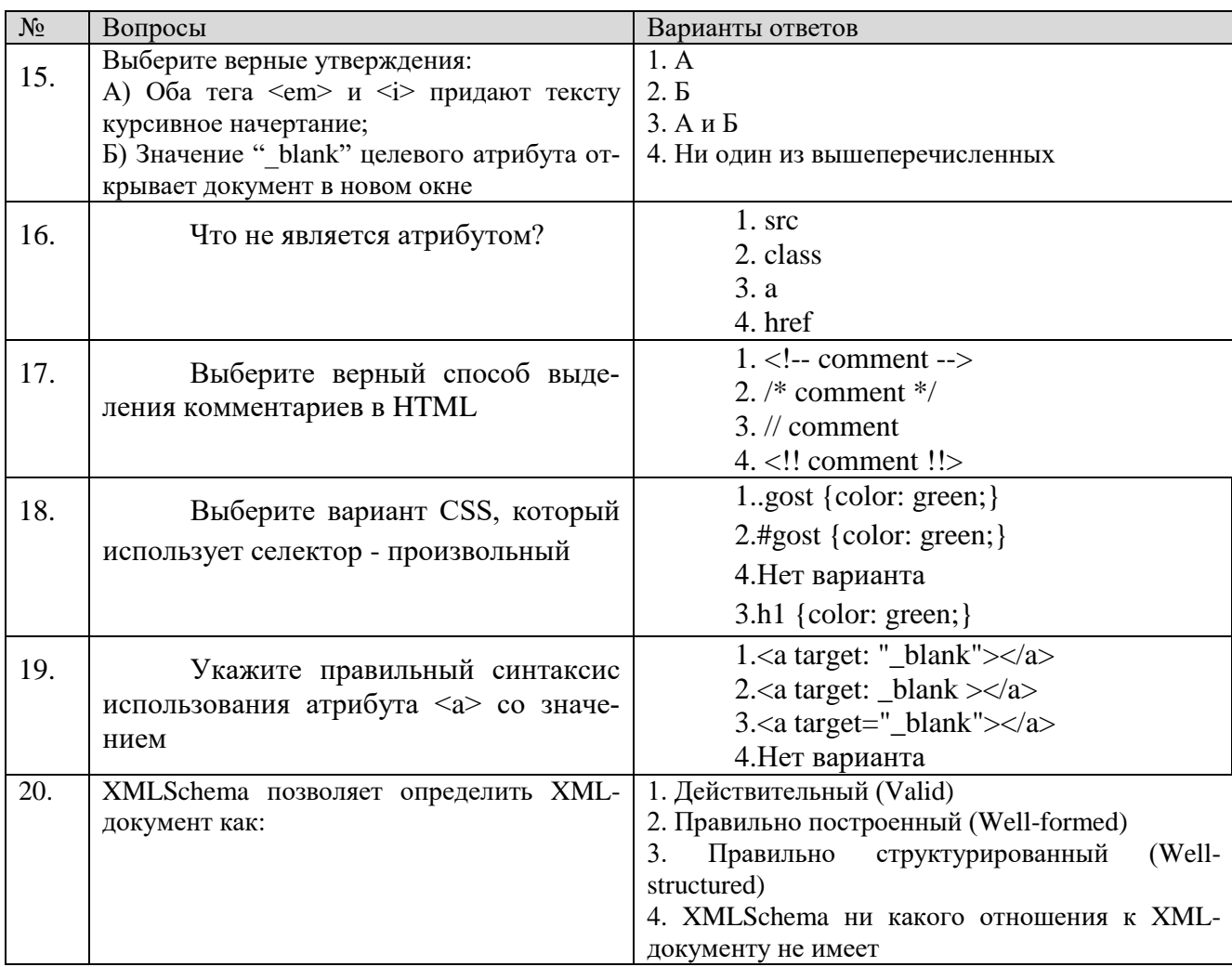

# Вариант 3

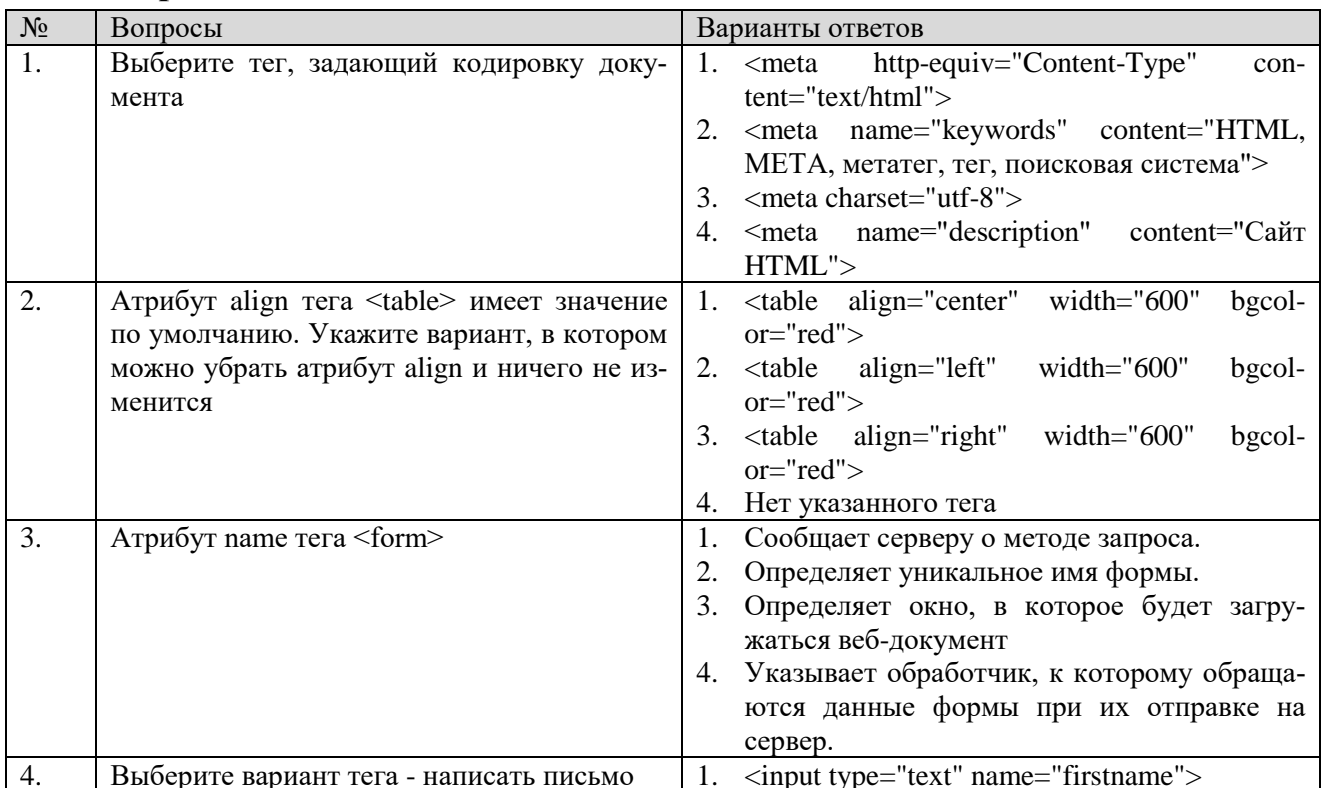

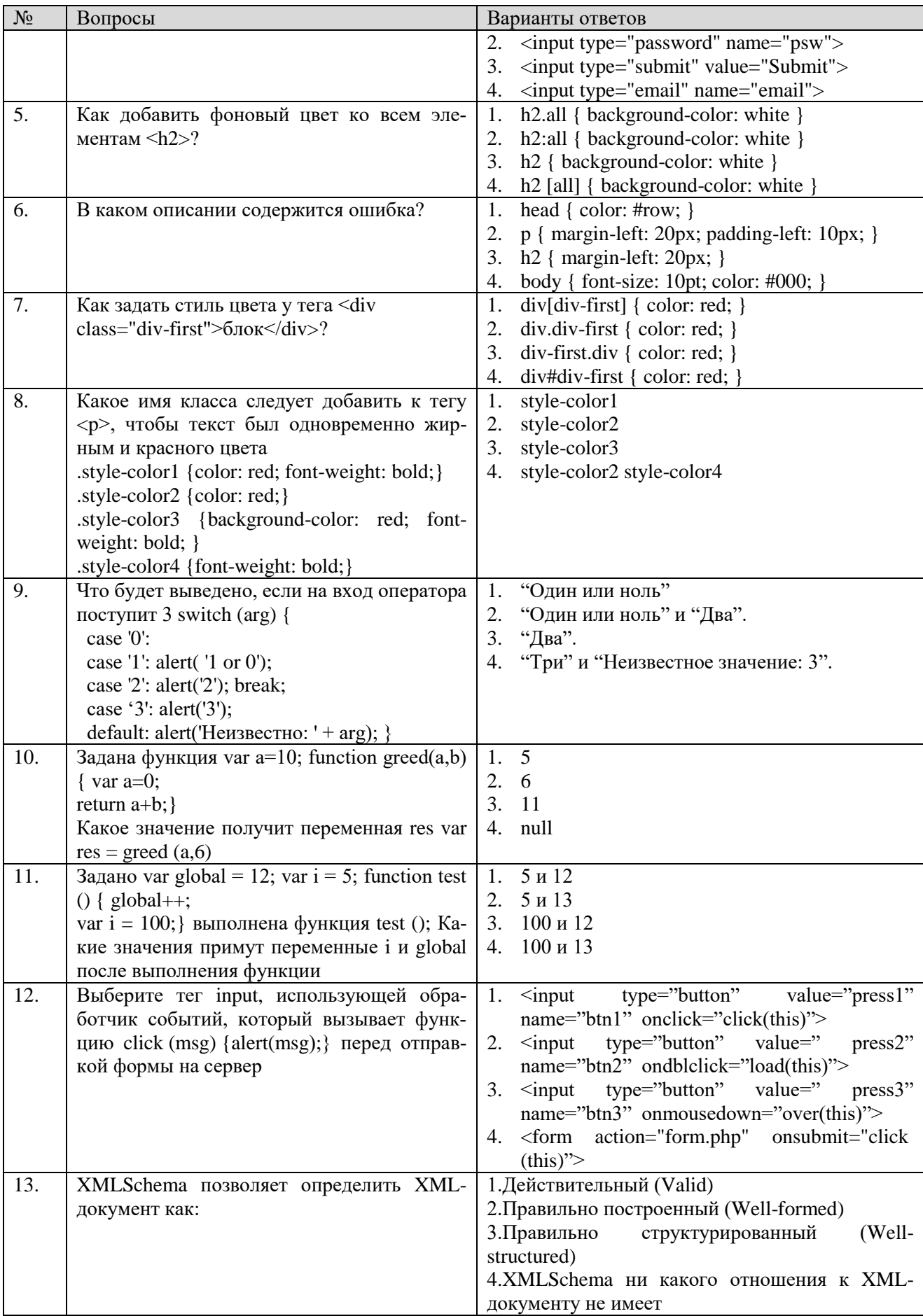

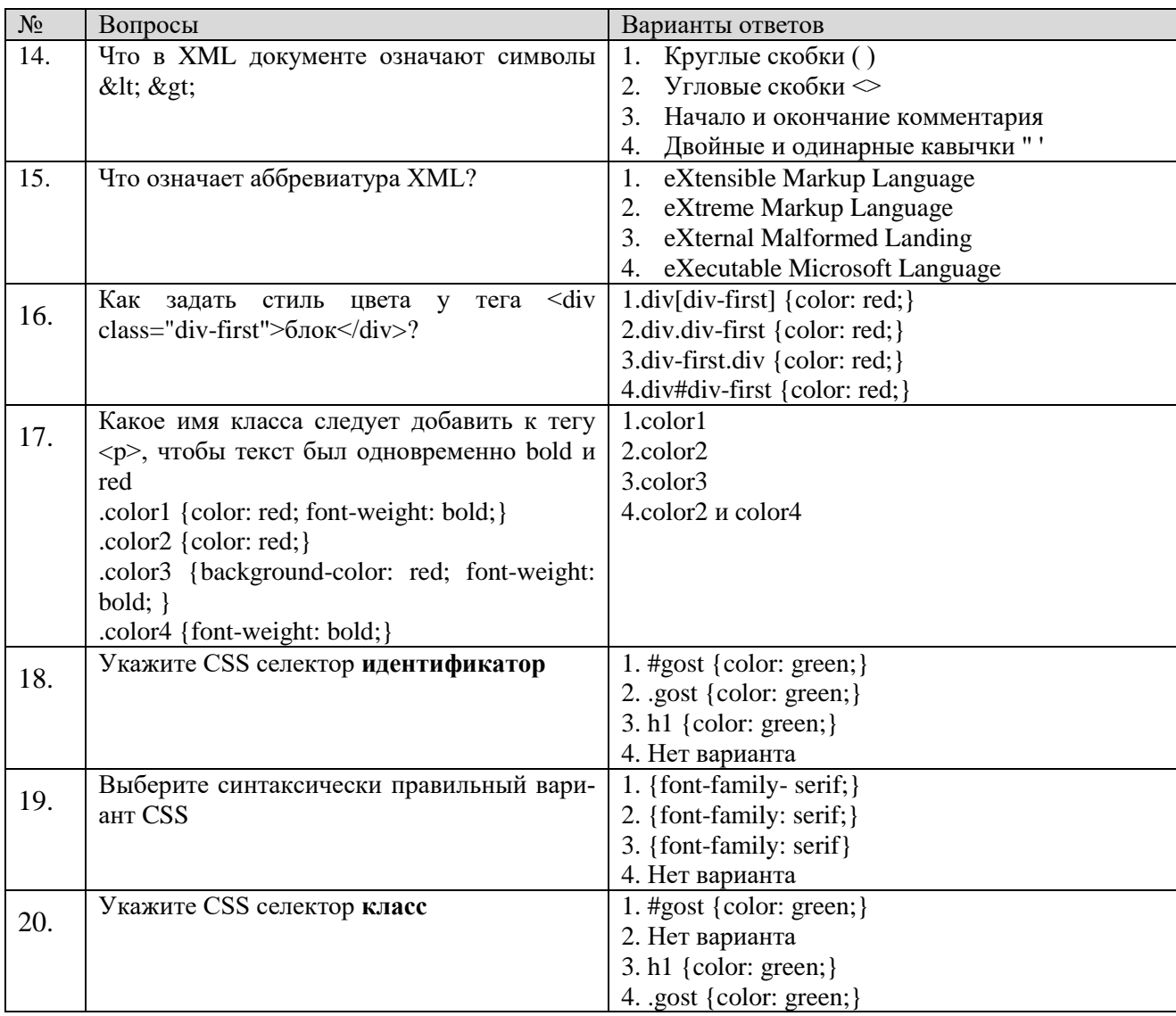

**6.3. Описание показателей и критериев контроля успеваемости, описание шкал оценивания**

**<sup>6.3.1.</sup> Критерии оценок промежуточной аттестации (экзамен)**

| Оценка                                                                                                    |                                                                                                    |                                                                                                    |                                                                                                    |  |
|----------------------------------------------------------------------------------------------------|----------------------------------------------------------------------------------------------------|----------------------------------------------------------------------------------------------------|----------------------------------------------------------------------------------------------------|--|
| $\langle 2 \rangle$<br>(неудовлетворительно)                                                                      | Пороговый<br>уровень<br>освоения<br>$\langle \langle 3 \rangle \rangle$<br>(удовлетворительно)                                              | Углубленный<br>уровень освоения<br>$\langle \langle 4 \rangle \rangle$<br>(xopomo)                                                       | Продвинутый уровень<br>освоения<br>$\langle \langle 5 \rangle \rangle$<br>(отлично)                                                                                             |  |
| Студент не знает значи-<br>тельной части материала,<br>допускает существенные<br>ошибки в ответах на во-<br>просы | Студент поверхностно<br>знает материал основ-<br>разделов и тем<br>ных<br>учебной дисциплины,<br>допускает неточности<br>в ответе на вопрос | Студент хорошо знает<br>материал, грамотно и<br>по существу излагает<br>его, допуская некото-<br>рые неточности в от-<br>вете на вопрос. | Студент<br>$\bf{B}$<br>полном<br>объёме знает матери-<br>ал, грамотно и по су-<br>ществу излагает его,<br>допуская<br>суще-<br>He<br>ственных неточностей<br>в ответе на вопрос |  |
| Не умеет находить реше-<br>ния большинства преду-<br>смотренных программой<br>обучения заданий                    | Иногда находит реше-<br>ния, предусмотренные<br>программой обучения<br>заданий                                                              | Уверенно находит ре-<br>шения, предусмотрен-<br>ные программой обу-<br>чения заданий                                                     | Безошибочно находит<br>решения,<br>предусмот-<br>программой<br>ренные<br>обучения заданий                                                                                       |  |

| Оценка                                                                              |                                                                                     |                                                                             |                                                                          |
|-------------------------------------------------------------------------------------|-------------------------------------------------------------------------------------|-----------------------------------------------------------------------------|--------------------------------------------------------------------------|
|                                                                                     | Пороговый<br>уровень                                                                | Углубленный                                                                 | Продвинутый уровень                                                      |
| $\langle \langle 2 \rangle \rangle$                                                 | освоения                                                                            | уровень освоения                                                            | освоения                                                                 |
| (неудовлетворительно)                                                               | $\langle \langle 3 \rangle \rangle$                                                 | $\langle\langle 4 \rangle\rangle$                                           | $\langle \langle 5 \rangle \rangle$                                      |
|                                                                                     | (удовлетворительно)                                                                 | (xop <sub>0</sub> )                                                         | (отлично)                                                                |
| Большинство предусмот-<br>ренных программой обу-<br>чения заданий не выпол-<br>нено | Предусмотренные<br>программой обучения<br>задания<br>выполнены<br>удовлетворительно | Предусмотренные<br>программой обучения<br>успешно вы-<br>задания<br>полнены | Предусмотренные<br>программой обучения<br>задания успешно вы-<br>полнены |

*Примерная шкала оценивания знаний в тестовой форме:*

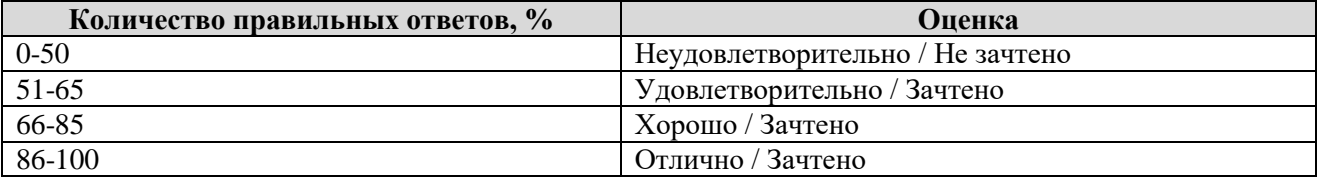

## **6.2.4. Описание шкалы и критериев оценивания для проведения промежуточной аттестации в форме защиты курсовой работы**

Студент выполняет курсовую работу в соответствии с графиком, принятым на заседании кафедры. Оценка может быть снижена за несоблюдение установленного кафедрой графика.

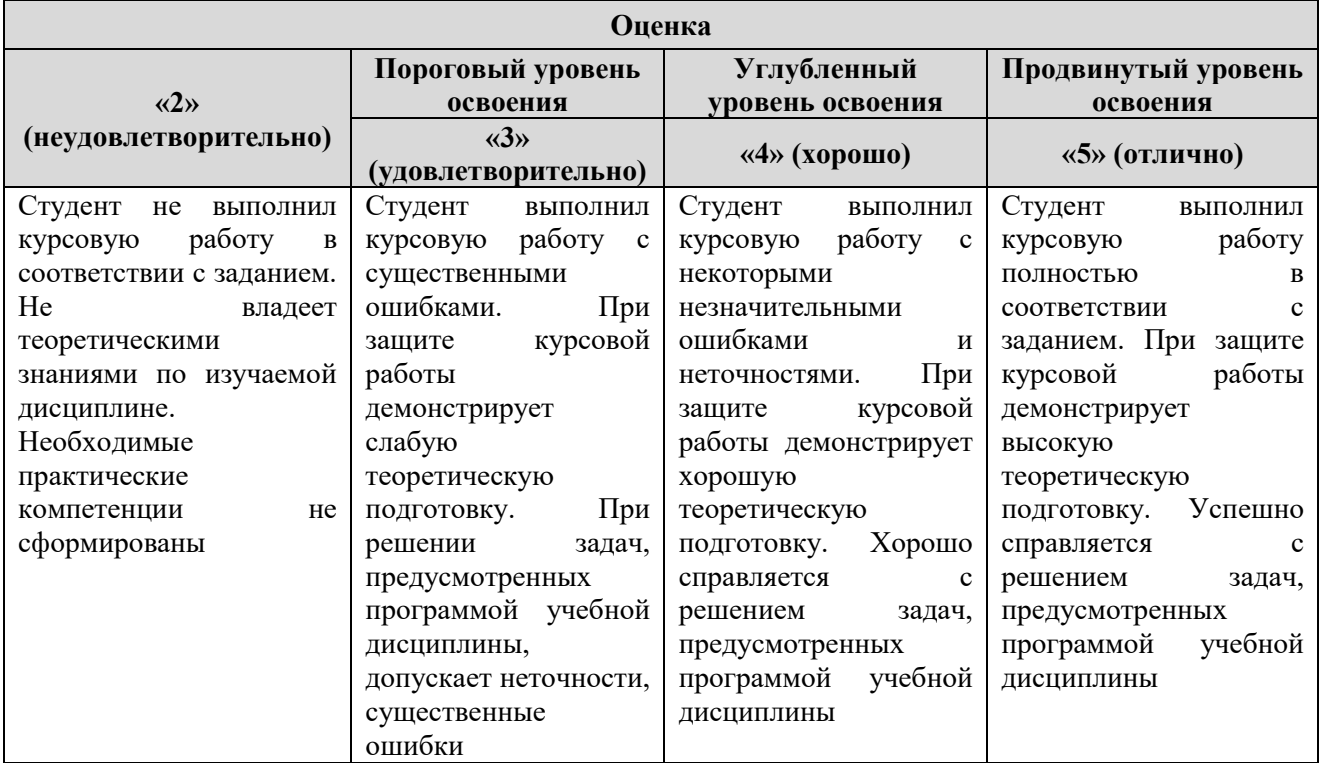

# **7. УЧЕБНО-МЕТОДИЧЕСКОЕ И ИНФОРМАЦИОННОЕ ОБЕСПЕЧЕНИЕ ДИСЦИПЛИНЫ**

**7.1. Рекомендуемая литература 7.1.1. Основная литература**

1. Гаевский, А. Ю. 100% самоучитель по созданию Web-страниц и Web-сайтов. HTML и JavaScript [Текст]: самоучитель / А. Ю. Гаевский, В. А. Романовский. - М.: Триумф, 2008. - 457 с.: табл. - ISBN 978-5-89392-361-2 (в обл.) (27.10.2020).

http://irbis.spmi.ru/jirbis2/index.php?option=com\_irbis&view=irbis&Itemid=108&task=set static\_req&bns\_string=NWPIB,ELC,ZAPIS&req\_irb=<.>I=32%2E97%2F%D0%93%20134%2D8 80608<.>

2. Петин, В. А. Сайт на AJAX под ключ: готовое решение для интернет-магазина [Текст] / Виктор Петин. - 2-е изд., перераб. и доп. - СПб: БХВ-Петербург, 2012. - 437 с.: рис., табл. + 1 эл. опт. диск (CD-ROM). - (Профессиональное программирование). - Предм. указ.: с. [435]-437. - ISBN 978-5-9775-0769-1 (в обл.). (27.10.2020).

[http://irbis.spmi.ru/jirbis2/index.php?option=com\\_irbis&view=irbis&Itemid=108&task=set\\_](http://irbis.spmi.ru/jirbis2/index.php?option=com_irbis&view=irbis&Itemid=108&task=set_static_req&bns_string=NWPIB,ELC,ZAPIS&req_irb=%3c.%3eI=32%2E97%2F%D0%9F%20294%2D701943%3c) [static\\_req&bns\\_string=NWPIB,ELC,ZAPIS&req\\_irb=<.>I=32%2E97%2F%D0%9F%20294%2D7](http://irbis.spmi.ru/jirbis2/index.php?option=com_irbis&view=irbis&Itemid=108&task=set_static_req&bns_string=NWPIB,ELC,ZAPIS&req_irb=%3c.%3eI=32%2E97%2F%D0%9F%20294%2D701943%3c) [01943<.](http://irbis.spmi.ru/jirbis2/index.php?option=com_irbis&view=irbis&Itemid=108&task=set_static_req&bns_string=NWPIB,ELC,ZAPIS&req_irb=%3c.%3eI=32%2E97%2F%D0%9F%20294%2D701943%3c)>

#### **7.1.2. Дополнительная литература**

1. Рева, О. Н. Использование HTML, JavaScript и CSS [Текст]: руководство Webдизайнера / О. Н. Рева. - М.: ЭКСМО, 2008. - 458 с.: рис. - (Мастер-класс). - Предм. указ.: с. 448-458. - ISBN 978-5-699-26998-3 (в обл.) (27.10.2020).

[http://irbis.spmi.ru/jirbis2/index.php?option=com\\_irbis&view=irbis&Itemid=108&task=set\\_](http://irbis.spmi.ru/jirbis2/index.php?option=com_irbis&view=irbis&Itemid=108&task=set_static_req&bns_string=NWPIB,ELC,ZAPIS&req_irb=%3c.%3eI=32%2E97%2F%D0%A0%20320%2D860873%3c) [static\\_req&bns\\_string=NWPIB,ELC,ZAPIS&req\\_irb=<.>I=32%2E97%2F%D0%A0%20320%2D8](http://irbis.spmi.ru/jirbis2/index.php?option=com_irbis&view=irbis&Itemid=108&task=set_static_req&bns_string=NWPIB,ELC,ZAPIS&req_irb=%3c.%3eI=32%2E97%2F%D0%A0%20320%2D860873%3c) [60873<](http://irbis.spmi.ru/jirbis2/index.php?option=com_irbis&view=irbis&Itemid=108&task=set_static_req&bns_string=NWPIB,ELC,ZAPIS&req_irb=%3c.%3eI=32%2E97%2F%D0%A0%20320%2D860873%3c)**.>**

2. Самков, Г. А. jQuery [Текст]: сб. рецептов / Геннадий Самков. - СПб.: БХВ-Петербург, 2010. - 404 с.: табл. + 1 эл. опт. диск (CD-ROM). - Библиогр.: с. 397 (11 назв.). - ISBN 978-5-9775-0495-9 (в обл.) (27.10.2020).

[http://irbis.spmi.ru/jirbis2/index.php?option=com\\_irbis&view=irbis&Itemid=108&task=set\\_](http://irbis.spmi.ru/jirbis2/index.php?option=com_irbis&view=irbis&Itemid=108&task=set_static_req&bns_string=NWPIB,ELC,ZAPIS&req_irb=%3c.%3eI=32%2E973%2E26%2D018%2E1%2F%D0%A1%20171%2D876170%3c) [static\\_req&bns\\_string=NWPIB,ELC,ZAPIS&req\\_irb=<.>I=32%2E973%2E26%2D018%2E1%2F](http://irbis.spmi.ru/jirbis2/index.php?option=com_irbis&view=irbis&Itemid=108&task=set_static_req&bns_string=NWPIB,ELC,ZAPIS&req_irb=%3c.%3eI=32%2E973%2E26%2D018%2E1%2F%D0%A1%20171%2D876170%3c) [%D0%A1%20171%2D876170<.](http://irbis.spmi.ru/jirbis2/index.php?option=com_irbis&view=irbis&Itemid=108&task=set_static_req&bns_string=NWPIB,ELC,ZAPIS&req_irb=%3c.%3eI=32%2E973%2E26%2D018%2E1%2F%D0%A1%20171%2D876170%3c)>

#### **7.1.3. Учебно-методическое обеспечение**

1. Дронов, В. А HTML 5, CSS 3 и Web 2.0. Разработка современных Web-сайтов [Текст]: производственно-практическое издание / Владимир Дронов. - СПб.: БХВ-Петербург, 2011. - 414 с.: ил., граф., табл. - (Профессиональное программирование). - ISBN 978-5-9775- 0596-3 (в обл.) (27.10.2020).

http://irbis.spmi.ru/jirbis2/index.php?option=com\_irbis&view=irbis&Itemid=108&task=set static\_req&bns\_string=NWPIB,ELC,ZAPIS&req\_irb=<.>I=32%2E97%2F%D0%94%20758%2D4 76078<.>

## **7.2. Базы данных, электронно-библиотечные системы, информационносправочные и поисковые системы**

- Электронная библиотека Российской Государственной Библиотеки (РГБ): http://www.rsl.ru/
- Мировая цифровая библиотека: http://wdl.org/ru
- Европейская цифровая библиотека Europeana: http://www.europeana.eu/portal
- Словари и энциклопедии на Академике: http://dic.academic.ru
- Свободная энциклопедия Википедия: https://ru.wikipedia.org
- Электронная библиотека IQlib: http://www.iqlib.ru
- Электронная библиотека учебников: [http://studentam.net](http://studentam.net/)
- ЭБС «Библиокомплектатор» http://www.bibliocomplectator.ru/
- ЭБС «БиблиоРоссика» http://www.bibliorossica.com/
- ЭБС «Университетская библиотека онлайн» http://biblioclub.ru/
- ЭБС «ЛАНЬ» https://e.lanbook.com/
- Электронная библиотека Горного университета<http://irbis.spmi.ru/jirbis2/>
- Поисковые системы Yandex, Google, Rambler, Yahoo и др.

## **8. МАТЕРИАЛЬНО-ТЕХНИЧЕСКОЕ ОБЕСПЕЧЕНИЕ ДИСЦИПЛИНЫ**

#### **8.1. Материально-техническое оснащение аудиторий**

Специализированные аудитории, используемые при проведении занятий лекционного типа, оснащены мультимедийными проекторами и комплектом аппаратуры, позволяющей демонстрировать текстовые и графические материалы.

Для проведения лабораторных занятий используются компьютерные классы, оборудованные техникой из расчета один компьютер на одного обучающегося, с обустроенным рабочим местом преподавателя. В учебном процессе используется комплект демонстрационных стендовых материалов по темам курса.

#### **8.1.1. Аудитории для проведения лекционных занятий**

#### *128 посадочных мест*

Оснащенность: Мультимедийная установка с акустической системой – 1 шт. (в т.ч. мультимедийный проектор – 1 шт., проекционная аппаратура: источник бесперебойного питания – 1 шт., экран – 1 шт., монитор – 1 шт., компьютер – 1 шт.), возможность доступа к сети «Интернет», стул для студентов – 128 шт., кресло преподавателя – 1 шт., стол – 65 шт., переносная настольная трибуна – 1 шт., доска настенная магнитно-маркерная – 2 шт., плакат в рамке настенный – 9 шт.

Перечень лицензионного программного обеспечения: Microsoft Windows 7 Professional, Microsoft Office 2007 Professional Plus, антивирусное программное обеспечение: Kaspersky Endpoint Security, 7-zip (свободно распространяемое ПО), Foxit Reader (свободно распространяемое ПО), SeaMonkey (свободно распространяемое ПО), Chromium (свободно распространяемое ПО), Java Runtime Environment (свободно распространяемое ПО), doPDF (свободно распространяемое ПО), GNU Image Manipulation Program (свободно распространяемое ПО), Inkscape (свободно распространяемое ПО), XnView (свободно распространяемое ПО), K-Lite Codec Pack (свободно распространяемое ПО), FAR Manager (свободно распространяемое ПО).

#### *64 посадочных места*

Оснащенность: Мультимедийный проектор – 1 шт., проекционная аппаратура: источник бесперебойного питания – 1 шт., экран – 1 шт., ноутбук - 1 шт., (возможность доступа к сети «Интернет»), стойка мобильная – 1 шт., стул для студентов – 64 шт., кресло преподавателя – 1 шт., стол - 33 шт., переносная настольная трибуна – 1 шт., доска белая настенная магнитно-маркерная – 1 шт., плакат в рамке настенный – 4 шт.

Перечень лицензионного программного обеспечения: Microsoft Windows 8 Professional, Microsoft Office 2007 Professional Plus, CorelDRAW Graphics Suite X5, Autodesk product: Building Design Suite Ultimate 2016, product Key: 766H1, антивирусное программное обеспечение: Kaspersky Endpoint Security, 7-zip (свободно распространяемое ПО), Foxit Reader (свободно распространяемое ПО), SeaMonkey (свободно распространяемое ПО), Chromium (свободно распространяемое ПО), Java Runtime Environment (свободно распространяемое ПО), doPDF (свободно распространяемое ПО), GNU Image Manipulation Program (свободно распространяемое ПО), Inkscape (свободно распространяемое ПО), XnView (свободно распространяемое ПО), K-Lite Codec Pack (свободно распространяемое ПО), FAR Manager (свободно распространяемое ПО).

#### *60 посадочных мест*

Оснащенность: Мультимедийный проектор – 1 шт., проекционная аппаратура: источник бесперебойного питания – 1 шт., экран – 1 шт., ноутбук - 1 шт., (возможность доступа к сети «Интернет»), стойка мобильная – 1 шт., стул для студентов – 60 шт., кресло преподавателя – 1 шт., стол - 31 шт., переносная настольная трибуна – 1 шт., доска белая настенная магнитно-маркерная – 1 шт., доска под мел – 1 шт., плакат в рамке настенный – 3 шт.

Перечень лицензионного программного обеспечения: Microsoft Windows 8 Professional, Microsoft Office 2007 Professional Plus, CorelDRAW Graphics Suite X5, Autodesk product: Building Design Suite Ultimate 2016, product Key: 766H1, антивирусное программное обеспечение: Kaspersky Endpoint Security, 7-zip (свободно распространяемое ПО), Foxit Reader (свободно распространяемое ПО), SeaMonkey (свободно распространяемое ПО), Chromium (свободно распространяемое ПО), Java Runtime Environment (свободно распространяемое ПО), doPDF (свободно распространяемое ПО), GNU Image Manipulation Program (свободно распространяемое ПО), Inkscape (свободно распространяемое ПО), XnView (свободно распространяемое ПО), K-Lite Codec Pack (свободно распространяемое ПО), FAR Manager (свободно распространяемое ПО).

#### *56 посадочных мест*

Оснащенность: Мультимедийный проектор – 1 шт., проекционная аппаратура: источник бесперебойного питания – 1 шт., экран – 1 шт., ноутбук – 1 шт., (возможность доступа к сети «Интернет»), стойка мобильная – 1 шт., стул для студентов – 56 шт., кресло преподавателя – 1 шт., стол – 29 шт., переносная настольная трибуна – 1 шт., доска настенная магнитно-маркерная – 1 шт., плакат в рамке настенный – 5 шт.

Перечень лицензионного программного обеспечения: Microsoft Windows 8 Professional, Microsoft Office 2007 Professional Plus, CorelDRAW Graphics Suite X5, Autodesk product: Building Design Suite Ultimate 2016, product Key: 766H1, антивирусное программное обеспечение: Kaspersky Endpoint Security, 7-zip (свободно распространяемое ПО), Foxit Reader (свободно распространяемое ПО), SeaMonkey (свободно распространяемое ПО), Chromium (свободно распространяемое ПО), Java Runtime Environment (свободно распространяемое ПО), doPDF (свободно распространяемое ПО), GNU Image Manipulation Program (свободно распространяемое ПО), Inkscape (свободно распространяемое ПО), XnView (свободно распространяемое ПО), K-Lite Codec Pack (свободно распространяемое ПО), FAR Manager (свободно распространяемое ПО).

*52 посадочных места*

Оснащенность: Мультимедийный проектор – 1 шт., проекционная аппаратура: источник бесперебойного питания – 1 шт., экран – 1 шт., ноутбук – 1 шт., (возможность доступа к сети «Интернет»), стойка мобильная – 1 шт., стул для студентов – 52 шт., кресло преподавателя – 1 шт., стол – 26 шт., переносная настольная трибуна – 1 шт., доска настенная магнитно-маркерная – 1 шт., плакат в рамке настенный – 5 шт.

Перечень лицензионного программного обеспечения: Microsoft Windows 8 Professional, Microsoft Office 2007 Professional Plus, CorelDRAW Graphics Suite X5, Autodesk product: Building Design Suite Ultimate 2016, product Key: 766H1, антивирусное программное обеспечение: Kaspersky Endpoint Security, 7-zip (свободно распространяемое ПО), Foxit Reader (свободно распространяемое ПО), SeaMonkey (свободно распространяемое ПО), Chromium (свободно распространяемое ПО), Java Runtime Environment (свободно распространяемое ПО), doPDF (свободно распространяемое ПО), GNU Image Manipulation Program (свободно распространяемое ПО), Inkscape (свободно распространяемое ПО), XnView (свободно распространяемое ПО), K-Lite Codec Pack (свободно распространяемое ПО), FAR Manager (свободно распространяемое ПО).

#### *30 посадочных мест*

Оснащенность: Стол аудиторный – 16 шт., стул аудиторный – 30 шт., доска настенная – 1 шт., кресло преподавателя – 1 шт., переносная настольная трибуна – 1 шт., плакат – 3 шт. Перекатная мультимедийная установка (ноутбук Acer Aspire7720 (Intel(R) Core (TM)2 Duo CPU T7700 2.40GHz 2 ГБ); мышь проводная Genius Laser; проектор DLP Texas Instruments VLT-XD600LP; стойка передвижная металлическая многоярусная).

Перечень лицензионного программного обеспечения: Microsoft Windows Pro 7 RUS, Microsoft Office Std 2007 RUS, Microsoft Open License 46082032 от 30.10.2009, Антивирусное программное обеспечение Kaspersky Endpoint Security, 7-zip (свободно распространяемое ПО), FoxitReader (свободно распространяемое ПО), SeaMonkey (свободно распространяемое ПО), Chromium (свободно распространяемое ПО), Java 8 Runtime Environment (свободно распространяемое ПО), doPDF (свободно распространяемое ПО), GNU Image Manipulation Program (свободно распространяемое ПО), Inkscape (свободно распространяемое ПО), XnView (свободно распространяемое ПО), K-LiteCodecPack (свободно распространяемое ПО), FAR Manager (свободно распространяемое ПО).

#### **8.1.2. Аудитории для проведения лабораторных и практических занятий**

#### *16 посадочных мест*

Оснащенность: Стол компьютерный для студентов (тип 4) - 3 шт., стол компьютерный для студентов (тип 6) - 2 шт., стол компьютерный для студентов (тип 7) - 1 шт., кресло преподавателя (сетка, цвет черный) - 17 шт., доска напольная мобильная белая магнитномаркерная «Magnetoplan» 1800мм×1200мм - 1 шт., моноблок Lenovo M93Z Intel Q87 - 17 шт., (возможность доступа к сети «Интернет»), плакат - 5 шт.

Перечень лицензионного программного обеспечения: Microsoft Windows 7 Professional, Microsoft Office 2007 Professional Plus; CorelDRAW Graphics Suite X5, Autodesk product: Building Design Suite Ultimate 2016, product Key: 766H1, антивирусное программное обеспечение: Kaspersky Endpoint Security, 7-zip (свободно распространяемое ПО), Foxit Reader (свободно распространяемое ПО), SeaMonkey (свободно распространяемое ПО), Chromium (свободно распространяемое ПО), Java Runtime Environment (свободно распространяемое ПО), doPDF (свободно распространяемое ПО), GNU Image Manipulation Program (свободно распространяемое ПО), Inkscape (свободно распространяемое ПО), XnView (свободно распространяемое ПО), K-Lite Codec Pack (свободно распространяемое ПО), FAR Manager (свободно распространяемое ПО), Cisco Packet Tracer 7.1 (свободно распространяемое ПО), Quantum GIS (свободно распространяемое ПО), Python (свободно распространяемое ПО), R (свободно распространяемое ПО), Rstudio (свободно распространяемое ПО), SMath Studio (свободно распространяемое ПО), GNU Octave (свободно распространяемое ПО), Scilab (свободно распространяемое ПО).

#### **8.2. Помещение для самостоятельной работы**

1. Оснащенность помещения для самостоятельной работы: 13 посадочных мест. Стул – 25 шт., стол – 2 шт., стол компьютерный – 13 шт., шкаф – 2 шт., доска аудиторная маркерная – 1 шт., АРМ учебное ПК (монитор + системный блок) – 14 шт. Доступ к сети «Интернет», в электронную информационно-образовательную среду Университета.

Перечень лицензионного программного обеспечения: Microsoft Windows 7 Professional, Microsoft Office 2007 Professional Plus, антивирусное программное обеспечение: Kaspersky Endpoint Security, 7-zip (свободно распространяемое ПО), Foxit Reader (свободно распространяемое ПО), SeaMonkey (свободно распространяемое ПО), Chromium (свободно распространяемое ПО), Java Runtime Environment (свободно распространяемое ПО), doPDF (свободно распространяемое ПО), GNU Image Manipulation Program (свободно распространяемое ПО), Inkscape (свободно распространяемое ПО), XnView (свободно распространяемое ПО), K-Lite Codec Pack (свободно распространяемое ПО), FAR Manager (свободно распространяемое ПО).

2. Оснащенность помещения для самостоятельной работы: 17 посадочных мест. Доска для письма маркером – 1 шт., рабочие места студентов, оборудованные ПК с доступом в сеть Университета – 17 шт., мультимедийный проектор – 1 шт., АРМ преподавателя для работы с мультимедиа – 1 шт. (системный блок, мониторы – 2 шт.), стол – 18 шт., стул – 18 шт. Доступ к сети «Интернет», в электронную информационно-образовательную среду Университета.

Перечень лицензионного программного обеспечения: Microsoft Windows 7 Professional, Microsoft Windows XP Professional, Microsoft Office 2007 Professional Plus, антивирусное программное обеспечение: Kaspersky Endpoint Security, 7-zip (свободно распространяемое ПО), Foxit Reader (свободно распространяемое ПО), SeaMonkey (свободно распространяемое ПО), Chromium (свободно распространяемое ПО), Java Runtime Environment (свободно распространяемое ПО), doPDF (свободно распространяемое ПО), GNU Image Manipulation Program (свободно распространяемое ПО), Inkscape (свободно распространяемое ПО), XnView (свободно распространяемое ПО), K-Lite Codec Pack (свободно распространяемое ПО), FAR Manager (свободно распространяемое ПО).

3. Оснащенность помещения для самостоятельной работы: 16 посадочных мест. Стол компьютерный для студентов (тип 4) - 3 шт., стол компьютерный для студентов (тип 6) - 2 шт., стол компьютерный для студентов (тип 7) - 1 шт., кресло преподавателя (сетка, цвет черный) - 17 шт., доска напольная мобильная белая магнитно-маркерная «Magnetoplan» 1800мм×1200мм - 1 шт., моноблок Lenovo M93Z Intel Q87 - 17 шт., плакат - 5 шт. Доступ к сети «Интернет», в электронную информационно-образовательную среду Университета.

Перечень лицензионного программного обеспечения: Microsoft Windows 7 Professional; Microsoft Office 2007 Professional Plus; CorelDRAW Graphics Suite X5, Autodesk product: Building Design Suite Ultimate 2016, product Key: 766H1, антивирусное программное обеспечение: Kaspersky Endpoint Security, 7-zip (свободно распространяемое ПО), Foxit Reader (свободно распространяемое ПО), SeaMonkey (свободно распространяемое ПО), Chromium (свободно распространяемое ПО), Java Runtime Environment (свободно распространяемое ПО), doPDF (свободно распространяемое ПО), GNU Image Manipulation Program (свободно распространяемое ПО), Inkscape (свободно распространяемое ПО), XnView (свободно распространяемое ПО), K-Lite Codec Pack (свободно распространяемое ПО), FAR Manager (свободно распространяемое ПО), Cisco Packet Tracer 7.1 (свободно распространяемое ПО), Quantum GIS (свободно распространяемое ПО), Python (свободно распространяемое ПО), R (свободно распространяемое ПО), Rstudio (свободно распространяемое ПО), SMath Studio (свободно распространяемое ПО), GNU Octave (свободно распространяемое ПО), Scilab (свободно распространяемое ПО).

#### **8.3. Помещения для хранения и профилактического обслуживания оборудования**

1. Центр новых информационных технологий и средств обучения:

Оснащенность: персональный компьютер - 2 шт. (доступ к сети «Интернет»), монитор - 4 шт., сетевой накопитель - 1 шт., источник бесперебойного питания - 2 шт., телевизор плазменный Panasonic - 1 шт., точка Wi-Fi - 1 шт., паяльная станция - 2 шт., дрель - 5 шт., перфоратор - 3 шт., набор инструмента - 4 шт., тестер компьютерной сети - 3 шт., баллон со сжатым газом - 1 шт., паста теплопроводная - 1 шт., пылесос - 1 шт., радиостанция - 2 шт., стол – 4 шт., тумба на колесиках - 1 шт., подставка на колесиках - 1 шт., шкаф - 5 шт., кресло - 2 шт., лестница Alve - 1 шт.

Перечень лицензионного программного обеспечения: Microsoft Windows 7 Professional, Microsoft Office 2010 Professional Plus, антивирусное программное обеспечение: Kaspersky Endpoint Security, 7-zip (свободно распространяемое ПО), Foxit Reader (свободно распространяемое ПО), SeaMonkey (свободно распространяемое ПО), Chromium (свободно распространяемое ПО), Java Runtime Environment (свободно распространяемое ПО), doPDF (свободно распространяемое ПО), GNU Image Manipulation Program (свободно распространяемое ПО), Inkscape (свободно распространяемое ПО), XnView (свободно распространяемое ПО), K-Lite Codec Pack (свободно распространяемое ПО), FAR Manager (свободно распространяемое ПО).

2. Центр новых информационных технологий и средств обучения:

Оснащенность: стол - 5 шт., стул - 2 шт., кресло - 2 шт., шкаф - 2 шт., персональный компьютер - 2 шт. (доступ к сети «Интернет»), монитор - 2 шт., МФУ - 1 шт., тестер компьютерной сети - 1 шт., баллон со сжатым газом - 1 шт., шуруповерт - 1 шт.

Перечень лицензионного программного обеспечения: Microsoft Windows 7 Professional, Microsoft Office 2007 Professional Plus, антивирусное программное обеспечение: Kaspersky Endpoint Security, 7-zip (свободно распространяемое ПО), Foxit Reader (свободно распространяемое ПО), SeaMonkey (свободно распространяемое ПО), Chromium (свободно распространяемое ПО), Java Runtime Environment (свободно распространяемое ПО), doPDF (свободно распространяемое ПО), GNU Image Manipulation Program (свободно распространяемое ПО), Inkscape (свободно распространяемое ПО), XnView (свободно распространяемое ПО), K-Lite Codec Pack (свободно распространяемое ПО), FAR Manager (свободно распространяемое ПО).

3. Центр новых информационных технологий и средств обучения:

Оснащенность: стол - 2 шт., стул - 4 шт., кресло - 1 шт., шкаф - 2 шт., персональный компьютер - 1 шт. (доступ к сети «Интернет»), веб-камера Logitech HD C510 - 1 шт., колонки Logitech - 1 шт., тестер компьютерной сети - 1 шт., дрель - 1 шт., телефон - 1 шт., набор ручных инструментов - 1 шт.

Перечень лицензионного программного обеспечения: Microsoft Windows 7 Professional, Microsoft Office 2007 Professional Plus, антивирусное программное обеспечение: Kaspersky Endpoint Security, 7-zip (свободно распространяемое ПО), Foxit Reader (свободно распространяемое ПО), SeaMonkey (свободно распространяемое ПО), Chromium (свободно распространяемое ПО), Java Runtime Environment (свободно распространяемое ПО), doPDF (свободно распространяемое ПО), GNU Image Manipulation Program (свободно распространяемое ПО), Inkscape (свободно распространяемое ПО), XnView (свободно распространяемое ПО), K-Lite Codec Pack (свободно распространяемое ПО), FAR Manager (свободно распространяемое ПО).

#### **8.4. Лицензионное программное обеспечение**

1. Microsoft Windows 7 Professional.

- 2. Microsoft Windows 8 Professional.
- 3. Microsoft Office 2007 Professional Plus.